# ФЕДЕРАЛЬНОЕ ГОСУДАРСТВЕННОЕ АВТОНОМНОЕ ОБРАЗОВАТЕЛЬНОЕ УЧРЕЖДЕНИЕ ВЫСШЕГО ОБРАЗОВАНИЯ **«БЕЛГОРОДСКИЙ ГОСУДАРСТВЕННЫЙ НАЦИОНАЛЬНЫЙ ИССЛЕДОВАТЕЛЬСКИЙ УНИВЕРСИТЕТ»**

# **( Н И У « Б е л Г У » )**

### ИНСТИТУТ ИНЖЕНЕРНЫХ ТЕХНОЛОГИЙ И ЕСТЕСТВЕННЫХ НАУК

# КАФЕДРА ПРИКЛАДНОЙ ИНФОРМАТИКИ И ИНФОРМАЦИОННЫХ ТЕХНОЛОГИЙ

# **Разработка web-представительства**

**для «Сеть салонов связи +7»** 

Выпускная квалификационная работа обучающегося по направлению подготовки 09.03.03 Прикладная информатика заочной формы обучения, группы 07001351 Бобоевой Ирины Зохирхоновны

> Научный руководитель Ст. преподаватель Болгова Е.В

БЕЛГОРОД 2018

# **СОДЕРЖАНИЕ**

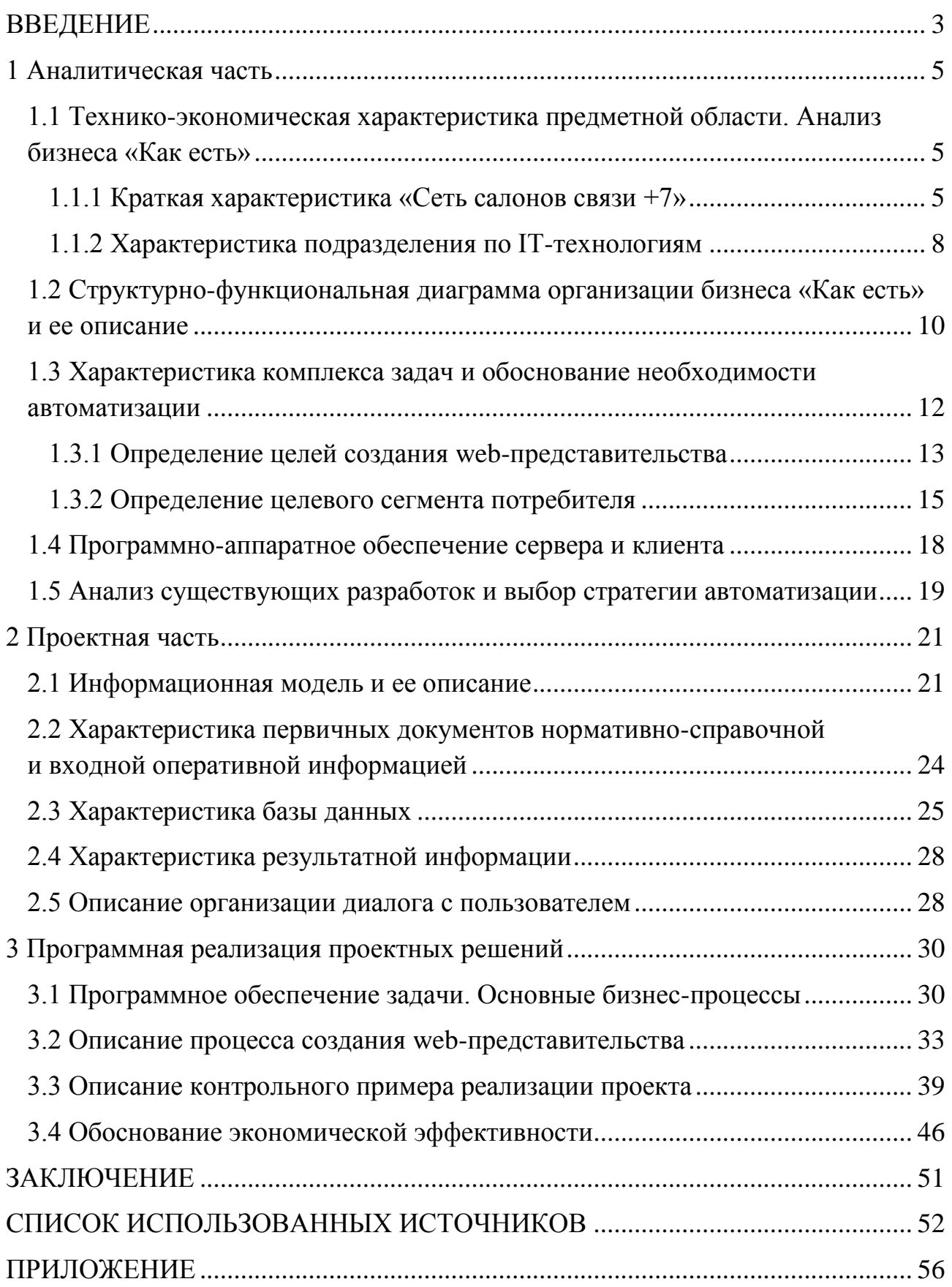

#### **ВВЕДЕНИЕ**

<span id="page-2-0"></span>В настоящее время глобальная сеть Интернет становится все более развитой средой для осуществления коммуникаций с потребителями. В то же время, существенным является и тот факт, что Интернет становится удобной и достаточно дешевой «торговой площадкой». Все большее количество фирм старается представить свою продукцию в on-line среде. При этом такое представление не ограничивается только лишь созданием промо-сайтов и размещением рекламных баннеров, статей в электронных журналах и на информационных порталах. С развитием сети интернет растут и предложения. Теперь люди пользуясь интернетом могут не только получать интересующую их информацию, а также совершать покупки. При этом с помощью webпредставительства можно приобретать товары совершенно разных категорий, как элементарные потребительские, так и высокотехнологичные.

«Сеть салонов связи +7» существует на рынке уже более 15 лет. Данная сеть была создана для реализации сотовой продукции и сопутствующим товарам. Для увеличения объема продаж, а также большей узнаваемости бренда необходимо охватывать новые просторы как географические, так и виртуальные. В настоящее время в сети интернет существует только сайт визитка «Сеть салонов связи +7», что является одним из недостатков данной сети. Создание web-представительства для данной сети на данном этапе роста является одной из приоритетных задач, которая поможет увеличить прибыль «Сеть салонов связи +7».

Web-представительство подходит для размещения большого количества информации, позволяет оперативно обновлять ассортимент, четко контролировать рабочие процессы, например, автоматически обновлять прайслисты. Причем web-представительство может являться, как продолжением традиционного офлайн бизнеса, так и совершенно независимой структурой. В

обоих случаях, при правильном ведении работы, он будет приносить доход. Поэтому выбранная тема является актуальной.

Объектом исследования является «Сеть салонов связи +7» в г. Белгород.

Предметом исследования – web-представительство «Сеть салонов связи +7».

Целью данной ВКР является повышение продаж «Сеть салонов связи +7» через Интернет.

Для достижения цели поставлены следующие задачи:

 проанализировать предметную область, выбрать инструментальные средства для разработки web-представительства;

спроектировать web-представительство;

протестировать web-представительство;

провести анализ экономической эффективности разработки.

Данная работа состоит из введения, трех глав, заключения и списка библиографических источников.

В первой главе описана предметная область, что из себя представляет web-представительство, положительные стороны его использования.

Вторая глава включает в себя выбор методов проектирования инструментальной среды, а также среды разработки.

В третьей главе показана реализация и тестирование системы в реальных условиях, рассчитана экономическая эффективность разработанного проекта.

Выпускная квалификационная работа изложена на 55 страницах, содержит 28 рисунков, 3 таблицы, 36 библиографических источников, 1 приложение.

#### **1 Аналитическая часть**

### <span id="page-4-1"></span><span id="page-4-0"></span>**1.1 Технико-экономическая характеристика предметной области. Анализ бизнеса «Как есть»**

### <span id="page-4-2"></span>**1.1.1 Краткая характеристика «Сеть салонов связи +7»**

Магазины сети салонов связи «+7», расположены по Белгородской, Курской и Воронежской области. На данный момент количество торговых точек составляет 86, в них так же входят моно брендовые (франшиза) салоны МТС, Билайн, Мегафон, Теле2. Центральный и дилерский офис данной сети находятся в городе Белгород.

«Сеть салонов связи +7» создана с целью комплексного обеспечения населения цифровыми товарами. В соответствии с основной задачей, стоящей перед «Сеть салонов связи +7», осуществляются следующие виды деятельности:

- проведение мероприятий по рекламе своих товаров и услуг;

заключение договоров поставок, сотрудничества и прочих в сфере предоставления услуг;

- торгово-закупочная деятельность;

- дополнительные виды деятельности, указанные в уставе «Сеть салонов связи +7».

«Сеть салонов связи +7» осуществляет самостоятельную финансовую деятельность в пределах, установленных действующим законодательством. Организация строит свои отношения с юридическими лицами, частными предпринимателями во всех сферах своей деятельности исключительно на основе договоров. В своей деятельности «Сеть салонов связи +7» учитывает

также и интересы покупателей, соблюдая требования к качеству предоставляемых услуг и товаров.

«Сеть салонов связи +7» свободна в выборе формы и предмета хозяйственных договоров и обязательств, любых других условий хозяйственных взаимоотношений, не нарушающие законы РФ. Магазины сети реализует товары и услуги по ценам и тарифам, установленным самостоятельно или по рекомендованным розничным ценам установленными поставщиками, если иное не предусматривает законодательством РФ. Осуществление контроля, а также ревизия экономической и хозяйственной составляющей деятельности «Сеть салонов связи +7» проводится налоговыми, природоохранными и другими сертифицированными органами.

Организационная структура управления «Сеть салонов связи +7» является линейно-функциональной.

Связи в структуре имеются как по вертикале, так и по горизонтали, которые показаны на рисунке 1.1.

Механические структуры описываются следующими принципами:

централизованное принятие решений (право окончательного решения лежит на директоре «Сеть салонов связи +7»);

- четкое разделение труда – что приводит к повышению уровня знаний и квалификации сотрудников в определенной сфере;

- иерархия структур управления (то есть, каждый вышестоящий уровень руководит нижестоящими);

- принцип единогласия;

- приема на работу осуществляется в соответствии с направлением подготовки кандидата на должность.

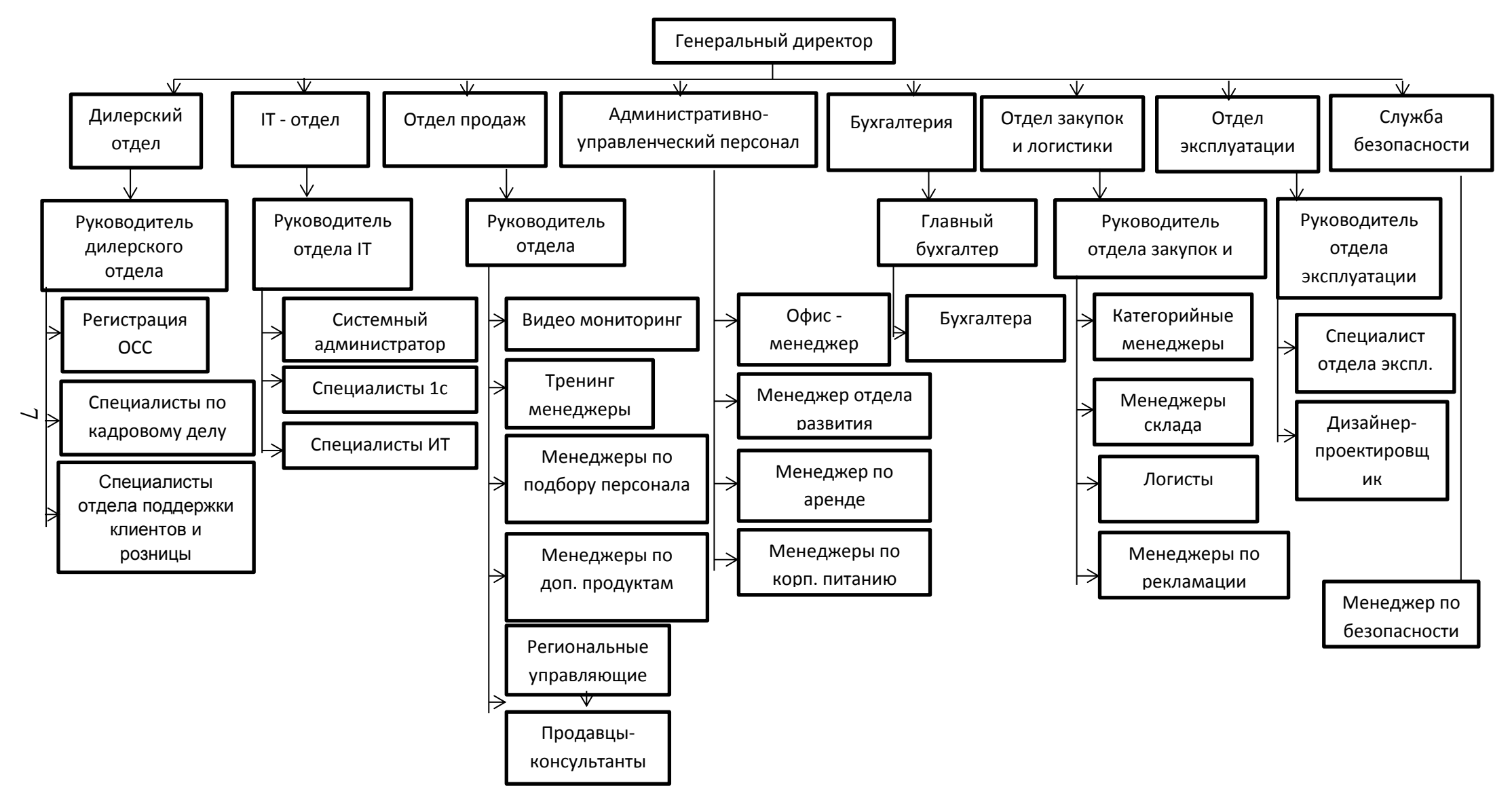

Рисунок 1.1 – Организационная структура «Сеть салонов связи +7»

#### <span id="page-7-0"></span>**1.1.2 Характеристика подразделения по IT-технологиям**

Отдел IT технологий является самостоятельным структурным подразделение. Он образуется в соответствии с внутренним регламентом «Сеть салонов связи +7» и в своей деятельности руководствуется его указаниям.

Работа всех отделов взаимосвязана, данный отдел так же работает с другими подразделениями. Положение об отделе утверждается Генеральным Директором «Сети салонов связи +7».

Основными задачами отдела являются:

развитие и внедрение новых информационных технологий, системных программных средств и сопутствующего программного обеспечения;

- обеспечение обмена информацией;

- организация информационной безопасности;

- повышение уровня знаний специалистов отрасли по вопросам практического применения новых информационных технологий и сопутствующего программного обеспечения.

Основными функциями отдела являются:

- изучение инновационных, в том числе, новых информационных, технологий и последующее внедрение в подразделениях отрасли;

- согласование ТЗ на разработку и внедрения новых программных ресурсов;

- настройка, администрирование, и модернизация программного обеспечения компьютерных сетей в подразделениях отрасли;

- администрирование ведомственной телефонной сети;

- поддержка интернет-технологий в деятельности, обеспечение доступа к интернет-услугам;

- сопровождение сопутствующих, системных и сетевых программных обеспечений;

- обучение специалистов отрасли работе с системным ПО;

работа над новыми системными программами, обновление используемых системных программных продуктов;

- консультации по вопросам системного программного обеспечения;

- обеспечению IT безопасности;

- подключение подразделений отрасли в корпоративную вычислительную и телефонную сеть;

- регистрация и рассылка служебной корреспонденции в бумажном и электронном виде;

- создание и правка электронных документов с применением компьютерной техники и офисных программ;

- создание копий бумажных документов с использованием копировальной – множительной аппаратуры.

Возглавляет отдел руководитель IT, который был назначен генеральным директором «Сеть салонов связи +7», соответственно подчиняется только его прямым указаниям и руководит всеми сотрудниками IT отдела.

Структура отдела по IT-технологиям:

- начальник отдела информационных технологий;
- инженер программист;
- системный администратор;
- инженер электросвязи;
- старший специалист 1С;
- специалист 1С.

### <span id="page-9-0"></span>**1.2 Структурно-функциональная диаграмма организации бизнеса «Как есть» и ее описание**

Для визуального представления рассматриваемого бизнес-процесса его необходимо реализовать в виде IDEF-модели, т.е. в виде контекстных диаграмм, состоящих из функциональных блоков и дуг-связей между ними (согласно методологии, SАDT). Разработка диаграммы в данной работе производится при помощи программы BPWin (рисунок 1.2).

Диаграмма первого уровня, состоящая из основного функционального блока, отражает рассматриваемый прецедент.

Входы системы – запрос, требование клиента, денежные средства, расходные материалы.

Выходы – успешная реализация заказа.

Управление – стандарты на изготовление продукции, на транспортировку, установку изделий, на подписание документов, требования клиента. Механизмы – персонал и техническое оснащение (оборудование, транспорт и т.д.)

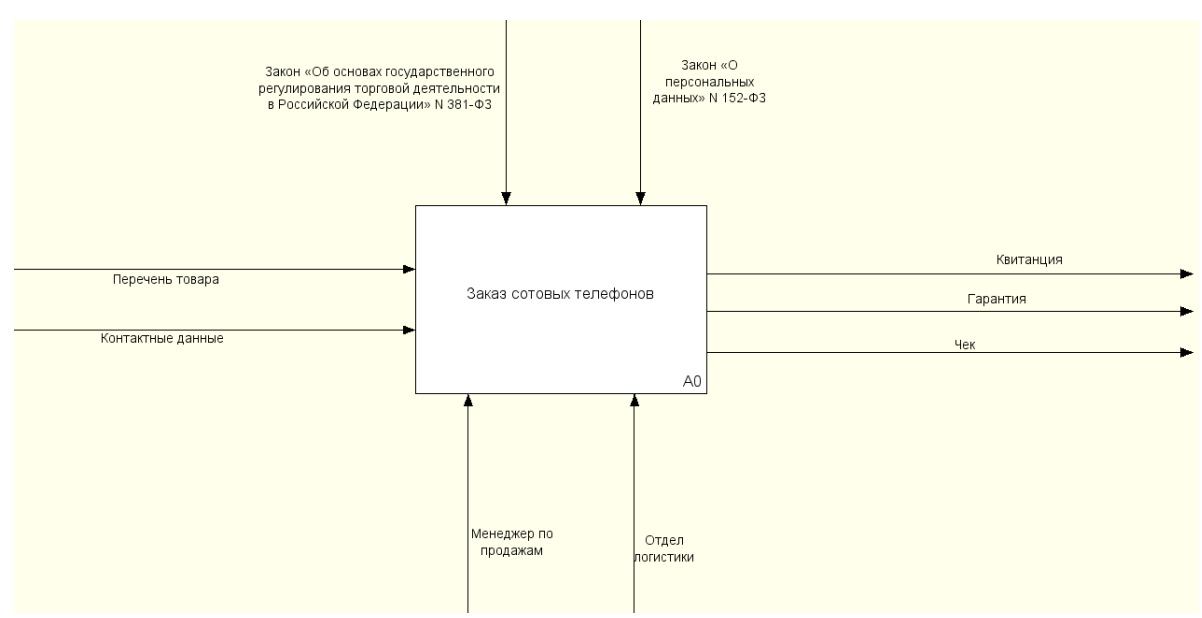

Рисунок 1.2 – Контекстная диаграмма «Как есть»

### Затем проводим декомпозицию функционального блока (рисунок 1.3).

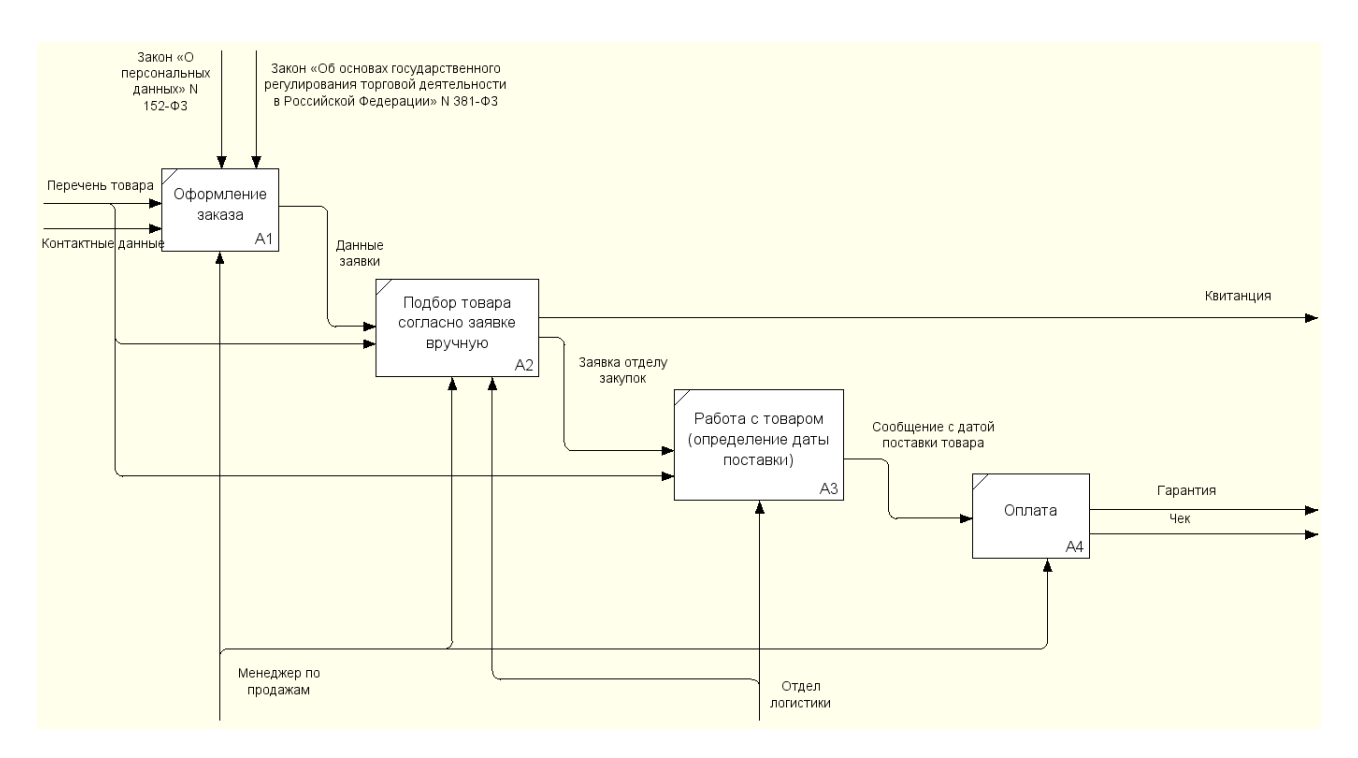

Рисунок 1 3 – Декомпозиция контекстной диаграммы «Как есть»

По данной декомпозиции видно, что бизнес-процесс «Заказ сотового телефона» включает в себя четыре основные процедуры:

- оформление заказа;
- подбор товара согласно заявке вручную;
- работа с товаром;
- оплата.

Так же, на диаграммах мы видим, что настоящий процесс не имеет никакой автоматизации, все делается сотрудниками «Сеть салонов связи +7» вручную. Нет записи данных, что в любой момент может привести к ошибке или полной потери продажи при малейшем отклонении от схемы.

## <span id="page-11-0"></span>1.3 Характеристика комплекса задач и обоснование необходимости автоматизации

Для реализации web-представительства нет необходимости покупать или брать в аренду дополнительное помещение, проводить его реконструкцию, нанимать дополнительный штат консультантов и кассиров - а значит уменьшаются первичные затраты, следовательно, и стоимость товара. Теперь даже с доставкой товар будет стоить дешевле, так же клиенту не придется переплачивать за ту часть, которую в последующем заработает продавец и с помощью которой покроется небольшая часть ежемесячного содержание магазина.

Интернет представительство имеет следующие преимущества:

легко сориентироваться в большом количестве ассортимента и найти нужный человеку товар или услугу (по категориям, названиям, характеристикам и пр.);

рассмотреть товар, провести сравнение его характеристик, цен и внешнего вида с другими аналогичными товарами;

ознакомиться с информацией по скидкам, подаркам и подобных бонусов;

рассчитать полную цену заказа;  $\equiv$ 

отобрать товар в корзину, оформить заказ онлайн, оформить доставку до адреса;

онлайн связь продавец-покупатель, например:  $\equiv$ 

 $\left( \frac{1}{2} \right)$ смотреть историю предыдущих заказов;

 $(2)$ смотреть информацию по текущему заказу;

3) консультироваться в чате и т.п.

#### <span id="page-12-0"></span>**1.3.1 Определение целей создания web-представительства**

Web-представительство или собственный сайт компании - должны эффективно решать задачи маркетинга и PR с помощью чего достигать намеченных целей. Увеличивать автоматизацию организации в целом и увеличивать доходы «Сеть салонов связи +7».

Сегодня большинство уважающих себя и своих клиентов компаний уже обзавелись представительством в сети. Но далеко не все в полной мере осознают то, чего они хотят достичь с помощью своего сайта. Создавая сильный онлайновый инструмент взаимодействия, как с потенциальными клиентами, так и с постоянными, компании по стандарту преследуют решение нескольких главных задач с помощью всемирной интернет сети:

- Создание сильного бренда и его раскрутка. Бренд компании – совокупность представлений, ассоциаций, эмоций, ценностных характеристик о товаре либо услуге в сознании потребителя. Каждый элемент представительства – начиная с адреса домена и заканчивая временем погрузки страницы – должен говорить в пользу компании. Именно такие, казалось бы, незначительные нюансы определяют отношение людей к бренду. Выбор цветовой темы, дизайн, ориентированный на положительное психологическое восприятие, качество контента– содержания сайта – все это должно оставлять у человека самые благоприятные впечатления и вызвать желание зайти на сайт еще раз. А как показывает статистика, второе посещение сайта человеком говорит о том, что он – потенциальный потребитель.

- Привлечение новых потребителей. Одна из известных форм ведения бизнеса – это широкие рекламные кампании, преследующие цель охвата новой базы клиентуры, раскрутка партнерских программ и предоставление начальной информации, влияющей на показатель эффективности и роста бизнеса. Заключение контракта или как в нашем случае

предоставление контактных данных и принятие условий «Сеть салонов связи +7» является конечной фазой договоренности. В настоящее время большое количество не крупных фирм используют именно эту модель ведения webпредставительства.

Увеличение доходов и получения с них чистой прибыли. Оптимизация бюджета и минимизация затрат. Минимизация расходов с помощью сети является серьезным способом заработать деньги в виртуальном пространстве. Ведь экономия это один из методов увеличения прибыли. Перенеся часть своей деятельности в интернет сеть, можно кардинально уменьшить свои затраты. Сэкономить при помощи интернета можно такими способами как:

- уменьшение штата;
- рекламная рассылка;
- расходы на рекламу;
- обслуживание клиентов онлайн.

Пожалуй, самым важным критерием ведения любого бизнеса, можно назвать понимание интересов и удовлетворение желаний каждого конкретного человека. Глобальная сеть способна осуществить самый высокий уровень взаимодействия компании со своими клиентами, обеспечив надлежащим образом предпродажное и послепродажное обслуживание.

Простой раздел на сайте компании с содержанием ответов на часто возникающие вопросы, является прекрасным сервисом, облегчающим пользование сайтом. Развитая база данных, с удобным функционалом поиска, позволит успешно конкурировать с сайтами, работающими по аналогичной тематике, но не имеющих эффективного поиска или достоверной базы данных.

#### **1.3.2 Определение целевого сегмента потребителя**

<span id="page-14-0"></span>В реализации товара онлайн, как и в обычной реализации, можно выделить множество различных кластеров потребителей по типам поведения, которые будут объяснять их мотивацию.

Прежде всего, всех посетителей магазинов онлайн сети можно разделить на два вида:

- тех, кто заходят в интернет-магазин для того, чтобы совершить покупку;

- тех, кто заходят в интернет-магазин без намерения совершить покупку.

После проведения исследований специалистами были выявлены факторы, которые завлекают в web-представительство и объясняют их мотивацию при совершении покупок: практичность, многообразие, экономия времени и цена. Опираясь на эти факторы, были обозначены стили поведения, характерные пользователям, которые совершают и не совершают покупки. Смешение стилей так же встречается в практике, одни и те же пользователи могут вести себя по-разному.

«Поклонники поторговаться». Это люди, для которых главным аспектом товара является низкая стоимость. Ключевым моментами, влияющими на совершение ими онлайн покупки, являются:

- наиболее низкая цена в сравнении с онлайн представительствами конкурентов и обычными магазином;

- доставка до адреса за счет магазина, особенно для дорогих покупок.

Эта категория покупателей нехотя платит за доставку, и в большинстве случаев факт платной отгрузки может настроить на отказ от заказа.

- всевозможные скидки, сниженные цены и бонусы в виде подарков. Данная категория покупателей обычно в первую очередь обращает внимание на

цену товара и сравнивает условия в различных магазинах по таким параметрам, как цена на товар и стоимость доставки, так как фактор цены является преобладающим.

«Поклонники облегченной жизни». Самое важное для данной группы покупателей этой категории является возможность сэкономить время, пользуясь услугами электронного магазина. Главными факторами, влияющими на совершение онлайн покупки, являются:

- недостаток времени для посещения офлайн магазинов;

- быстрая доставка;

- возможность приобретения разнообразных товаров в одном месте.

С учетом того, что такие покупатели очень требовательны и действую по принципу экономии времени и сил, причинами отказа от покупки могут быть:

- многоступенчатая система регистрации в web-представительстве;

- интуитивно не понятный интерфейс сайта и неудобная навигация.

«Склоны к сравнению». Стиль поведения данных покупателей наиболее привередливый и крайне дотошный. Они обращают большое внимание на обслуживание и предложение товара. Важными факторами, влияющими на совершение покупки, являются:

- описание товара (характеристика, описание, отзывы покупателей, фотография товара) должно быть наиболее полным и полезным;

- стабильный и широкий ассортимент товаров;

- наличие обратной связи.

«Действующие из любопытства». Такому стилю поведения больше всего подвержена молодежь, склонная к экспериментам и попробовать что-нибудь «новенькое». Среди факторов, способных повлиять на совершение покупки через Интернет, могут быть:

- интерес к новому способу покупок;

- новизна товара, способа оплаты или способа доставки;

- желание испробовать в действии новый интернет-магазин.

Существуют и другие стили, которые, например, в своем исследовании выделила компания Flexo-Hiner:

«Одиночки» - покупатели, которые ценят предоставляемую им Интернет уединенность и совершают в Сети покупки, которые они вряд ли совершили бы в реальных магазинах;

«Циники» – покупатели с неудачным опытом Интернет-покупок;

«Домоседы» – покупатели, которые считают основным преимуществом Интернет-покупок то, что при их совершении не нужно выходить из дома;

«Сторонники автоматизации» – покупатели, которые ценят Интернет за то, что он упрощает и автоматизирует процесс приобретения товаров и услуг.

«Ищущие информацию». - В данную категорию посетителей интернет-магазинов входят, прежде всего, те, кто не всегда совершают онлайн покупки, но посещают Интернет-магазины для того, чтобы получить представление о товаре, его характеристиках, описание, фотографии, почитать отзывы, посмотреть его стоимость. Они целенаправленно заходят в web без намерения что-то приобрести, а ради содержащейся в них информации. Такие люди могут находится на стадии «поиск информации о товаре» при принятии решения о покупке через Интернет или в обычном магазине.

- «Действующие из любопытства». К данному стилю поведения можно отнести тех, кто заходит в интернет-магазин, удовлетворяет свое любопытство, или же тех, кто случайно попал в магазин и осматривает его витрины и возможности, но в силу разных причин так и не решается совершить покупку [8].

#### <span id="page-17-0"></span>1.4 Программно-аппаратное обеспечение сервера и клиента

Программно-аппаратное обеспечение призвано обеспечивать запуск и работу web-приложения без сбоев. Для этого необходимо обеспечить определенное количество доступных ресурсов, иначе часть функциональности приложения или даже полная его работоспособность будут утеряны.

Управление web-приложением осуществляется посредством навигационного меню, поэтому для полноценного функционирования программного товара необходимо наличие манипулятора «мышь».

Физическое размещение системы и расположение её отдельных подсистем представлено на схеме размещения в соответствии с рисунком 1.4.

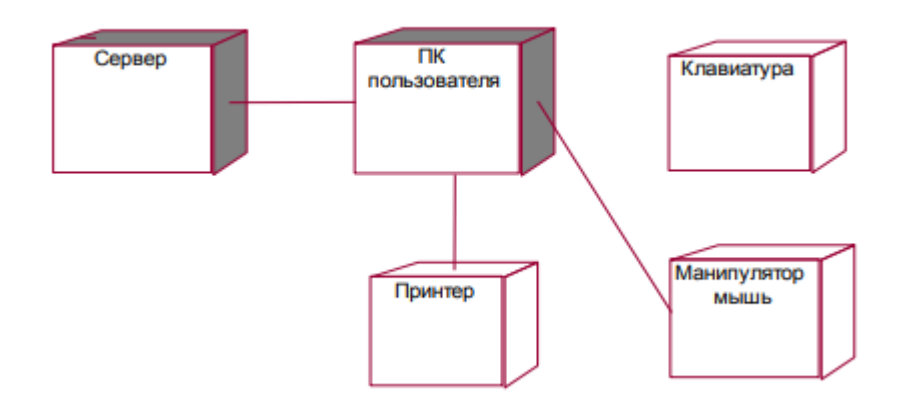

Рисунок 1.4 – Схема размешения системы и расположение её отдельных подсистем

Технические характеристики компьютера, на котором проводилось тестирование web-представительства ЛЛЯ данной выпускной работы следующие:

- процессор AMD E-450 1.6 GHz;
- 4,00 ГБ оперативной памяти, DDR3;
- видеокарта AMD ATI HD6470M.

Перечисленные выше характеристики не являются исчерпывающими и любое их увеличение только приветствуется. Однако, снижение данных характеристик может повлечь за собой значительное снижению работоспособности web-приложения. Для правильности работы сайта, разработанного для данной выпускной работы, необходимо использовать браузер Google Chrome версия 31.0.1650.63.

### <span id="page-18-0"></span>**1.5 Анализ существующих разработок и выбор стратегии автоматизации**

Серьезные проекты лучше создавать на зарекомендовавших себя CSM или сам описных движках, настроенных под конкретные задачи. Но в некоторых ситуациях этот процесс занимает много времени, дорог и трудозатратен.

Выбирать конструктор стоит исходя из конкретных задач. При выборе инструмента для создания сайта необходимо учитывать много параметров. Они зависят от типа ресурса и задач, которые он должен решать.

AdvantShop – специализированная платформа для создания webпредставительства. Поставляется в виде облачного сервиса (SAAS) и лицензии.

Преимущества выбранной платформы:

- специализированное решение для web- представительств;

- возможность приобретения АРЕНДЫ (SAAS) или ЛИЦЕНЗИИ;

- запуск за 1 день;

- легкий переезд через YML-файл, 301-редирект и помощь в переезде;

- 11 лет на рынке;

- более 4000 активных клиентов;

- профессиональная бесплатная техническая поддержка.

AdvantShop позволяет создавать удобные и современные интернетмагазины быстро и просто.

Сегодня функционал системы AdvantShop отвечает всем современным требованиям eСommerce платформ.

При выборе конструктора для разработки web-представительства была разработана таблица сравнительных характеристик (рисунок 1.5)

|                                                 | <b>AdVantShop</b>                                                                                                    | <b>Tilda Publishing</b>                                                                                                    | <b>LPG</b>                                                   | <b>WIX</b>                                                                             | uKit                                                                    | uCoz                                                                      |
|-------------------------------------------------|----------------------------------------------------------------------------------------------------|----------------------------------------------------------------------------------------------------|--------------------------------------------------------------|----------------------------------------------------------------------------------------|-------------------------------------------------------------------------|---------------------------------------------------------------------------|
| Типы сайтов                                     | Визитка, лендинг, интернет-<br>мгазин, информационный<br>pecypc                                                                   | Визитка, лендинг,<br>Визитка, лендинг,<br>Визитка, лендинг,<br>Лендинг, небольшая<br>интернет-мгазин.<br>интернет-магазин, блог,<br>информационный<br>онлайн-витоина<br>форум<br>магазин<br>pecypc |                                                              | небольшой интернет-                                                                    | Визитка.<br>информационный<br>портал, интернет-<br>магазин, блог, форум |                                                                           |
| Уровень<br>пользователей                        | Продвинутые пользователи                                                                                                    | Продвинутые<br>пользователи                                                                                                    | Профессионалы                                                | Продвинутые<br>пользователи                                                            | Новички                                                                 | Продвинутые<br>пользователи                                               |
| Адаптивность<br>шаблонов                        | Да                                                                                                    | Да                                                                                                    | Да                                                           | Да                                                                                     | Да                                                                      | В официальном<br>каталоге нет, нужно<br>искать или покупать               |
| Уровень<br>кастомизации<br>шаблонов             | Высокий                                                                                                    | Высокий                                                                                                    | Высокий                                                      | Высокий                                                                                | Средний                                                                 | Низкий                                                                    |
| Возможность<br>создать сайт с нуля              | Да                                                                                                    | Да                                                                                                    | Да                                                           | Her<br>Да                                                                              |                                                                         | Да, но потребуются<br>профессиональные<br>познания в дизайне и<br>верстке |
| Обучающие<br>материалы                          | Справочный центр.<br>База знаний, видео-уроки                                                                                     | Справочный центр,<br>База знаний, видео-<br>вебинары по созданию<br><b>УРОКИ</b><br>сайтов, уроки и статьи                                                                                         |                                                              | База знаний.<br>обучающие статьи                                                       | Руководство, FAQ и блог                                                 | <b>FAQ, мануалы, учебник</b>                                              |
| Возможность<br>редактировать и<br>добавлять код | Да                                                                                                    | Да                                                                                                    | Да<br>Да                                                     |                                                                                        | Да, только на<br>максимальном тарифе                                    | Да                                                                        |
| Бесплатный тариф                                | Да                                                                                                    | Да<br><b>Her</b>                                                                                                    |                                                              | Да                                                                                     | Her                                                                     | Да                                                                        |
| Триал                                           | 14 дней                                                                                                    | 2 недели с<br><b>ВОЗМОЖНОСТЯМИ</b><br>тарифного плана Tilda<br>Personal                                                                                                    | 7 дней                                                       | Her                                                                                    | 15 дней                                                                 | Her                                                                       |
| Техподдержка                                    | Русский, онлайн-чат, форма на<br>сайте, skype, телефон                                                                            | Русский, онлайн-чат,<br>Русский, электронная<br>форма на сайте, skype,<br>почта, форма на сайте<br>телефон                                                                                         |                                                              | Русский, форма на<br>сайте; по телефону на<br>английском, испанском<br>и португальском | Русский, форма на<br>сайте, с тарифа<br>«Премиум+» - онлайн-<br>чат     | Русский, форма в<br>панели управления                                     |
| Минимальный<br>тариф                            | 999-9990 руб. в месяц(тарифы)<br>При оплате тарифа за 6 месяцев<br>предоставляется скидка в<br>размере 10%, за 12 месяцев-<br>15% | 750 руб. в месяцили<br>500 руб. в месяц при<br>оплате за год                                                                                                    | 799 руб. в месяцили<br>560 руб. в месяц при<br>оплате за год | 243 руб. в месяцили<br>123 руб. в месяц при<br>оплате за год                           | 5 долл. в месяц или 3,50<br>долл, в месяц при<br>оплате за 2 года       | 2,99 долл. в месяц                                                        |

Рисунок 1.5 – Таблица сравнительных характеристик

Основными критериями отбора являлась удобная структура предоставляемых системой опций, а так же возможность бесплатного проектирования web-представительства.

#### 2 Проектная часть

#### <span id="page-20-0"></span>2.1 Информационная модель и ее описание

<span id="page-20-1"></span>Современное общество предоставляет все большему количеству своих членов право выбора при покупке товаров и услуг. И выбор этот в первую очередь базируется на качестве обслуживания. Потребитель уже оценил преимущества контакта с продавцом, главными из которых являются быстрая реакция на запросы, высокая скорость выполнения заказов, удобство получения почти неограниченной информации.

В условиях развитых рыночных отношений для предпринимателя значение имеют коммуникации с покупателем, со всеми заинтересованными в той или иной сделке субъектами, возрастает роль информационных технологий в разработке и ускорении принятия решений. Необходимо заведомо знать ориентацию покупателя на покупку, его мотивы, нужды и потребности. Важнейшее значение приобретает конкурентоспособность продукции, необходимо постоянно обновлять технологии, ассортимент выпускаемой продукции, создавать новые рынки, расширять производство, изменять организационные структуры управления, обеспечивая их адаптивность к основным изменениям характеристики рынка и поведения потребителя.

Использование автоматизированной системы продажи сотовых телефонов, которая включает в себя создание базы данных клиентов, дает возможность отслеживать потребности и приоритеты в выборе телефона той или иной фирмы.

Так же при использовании автоматизированной системы продаж решаются одни из главных вопросов:

концентрация в едином хранилище всех данных, связанных с

продажами и отношениями с покупателями;

достижение прозрачности и контролируемости деятельности - вся информация о продажах накапливается в системе, а не «придерживается» продавцами.

Таким образом, вся имеющаяся информация служит во благо для дальнейшего развития фирмы.

Все процессы, которые выполняются с помощью автоматизированной системы, способствуют наилучшему ведению дел.

Описание бизнес-процессов продажи сотовых телефонов может быть представлено не только в идее теоретического описания, но и в виде модели «as is», которая иллюстрируется с помощью диаграммы IDEF0 CASE-средства BPWin. Ниже представлены несколько диаграмм:

диаграмма IDEF0 - контекстная, которая отображает общий вид системы, то есть «внешнюю оболочку»;

диаграмма IDEF0 первого уровня, которая раскрывает контекстную диаграмму и отображает внутреннее содержание.

Функциональная модель IDEF0 (контекстная) бизнес - процессов  $\frac{1}{2}$ продажи сотовых телефонов через web-представительство **ВЫГЛЯДИТ** следующим образом (рисунок 2.1).

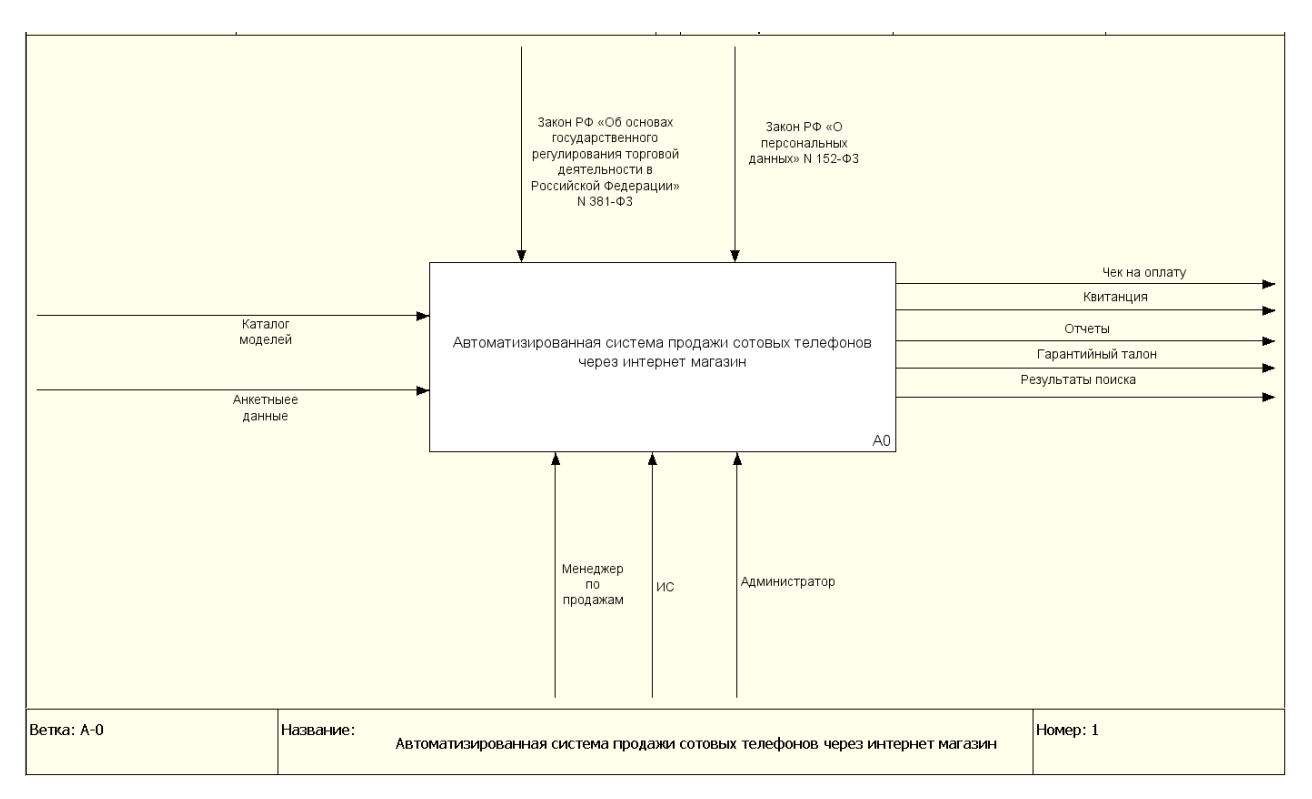

Рисунок 2.1 – Контекстная диаграмма «Как должно быть»

На следующей диаграмме отображены процессы, демонстрирующие все функции системы (рисунок 2.2).

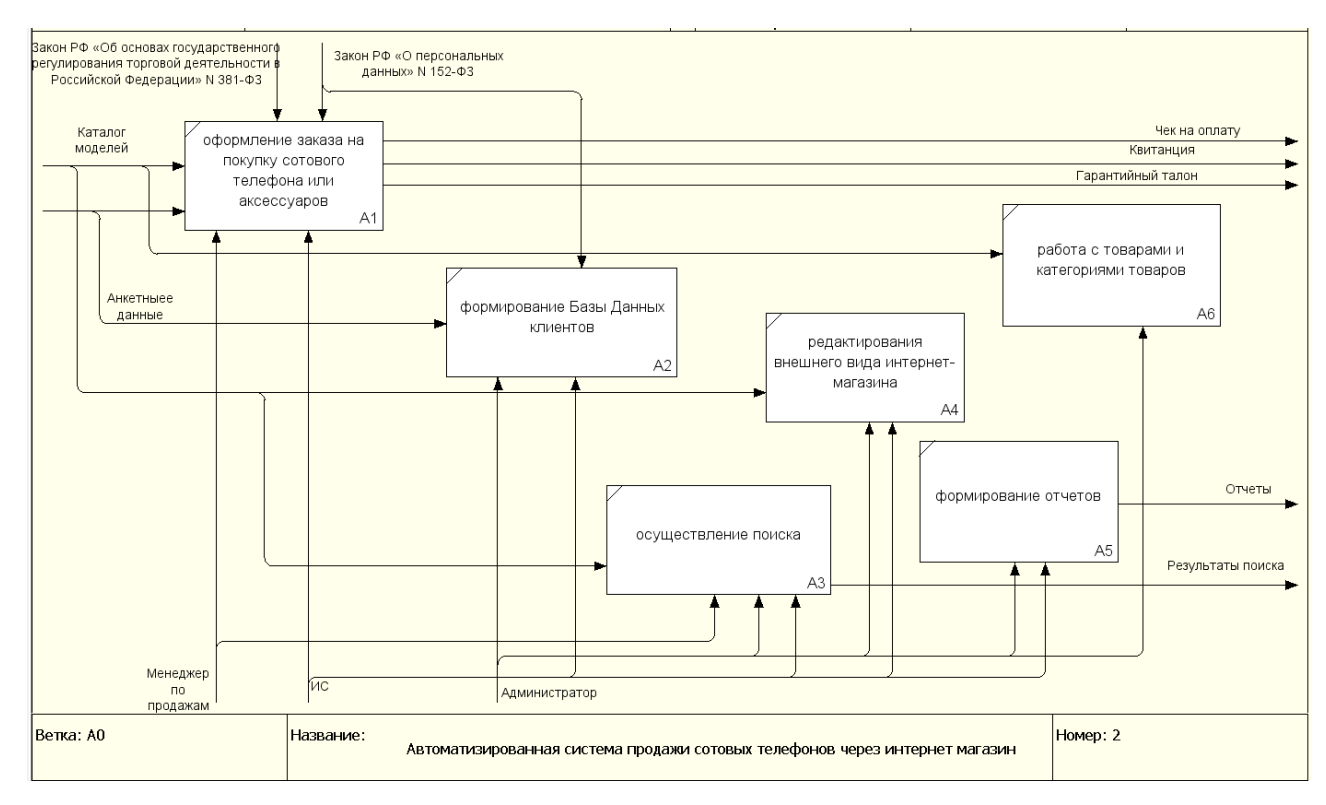

Рисунок 2.2 – Декомпозиция контекстной диаграммы «Как должно быть»

Автоматизированная система продажи телефонов через web-сайт должна выполнять следующие функции:

- оформление заказа на покупку сотового телефона

- формирование Базы Данных клиентов;

- формирование отчетов;

осуществление поиска по указанным параметрам - для администратора и менеджера:

1) по гарантийным талонам;

2) по анкетам;

3) по чекам на оплату;

4) по номеру квитанции.

- поиск товаров на сайте – для клиентов;

- возможность работы с товарами и категориями товаров – добавлять,

удалять, редактировать;

- возможность редактирования внешнего вида – дизайн.

# <span id="page-23-0"></span>**2.2 Характеристика первичных документов нормативно-справочной и входной оперативной информацией**

В качестве входных данных будут использоваться «каталог моделей» и «данные о клиенте». Ресурсами получения входной информации является корпоративная информационная система, в которую данные по клиентам попадают после регистрации тех на сайте.

Данные о клиенте содержат следующую информацию: паспортные данные, адрес фактического проживания (в последствии места поставки), контактный номер телефона.

Данные «каталог моделей» содержит в себе информацию о цене товара и основных характеристик, таких как цвет, вес, бренд.

Выполнение запроса ведет либо к получению информации от системы, либо к изменению содержимого БД (например, при составлении экспертных оценок), поэтому выходными данными будут являться «отчеты» и «измененная БД». Процесс обработки запросов будет выполняться информационной системой под контролем менеджера по продажам.

#### **2.3 Характеристика базы данных**

<span id="page-24-0"></span>Создание схемы данных производится в Navicat data modeler essentials 2016. Navicat Data Modeler является мощным и экономичным инструментом проектирования баз данных, который позволяет создавать высококачественные концептуальные, логические и физические модели данных.

На рисунке 2.3 приведена схема спроектированной базы данных, которая будет использоваться в разработанном web-представительстве.

Для реализации проекта в конкретной СУБД следует разработать даталогическую модель. В данной работе для этой цели используется логическая модель данных .

В результате выполнения даталогического проектирования была разработана схема БД, то есть совокупность отношений, которые моделируют объекты БД и связи между ними.

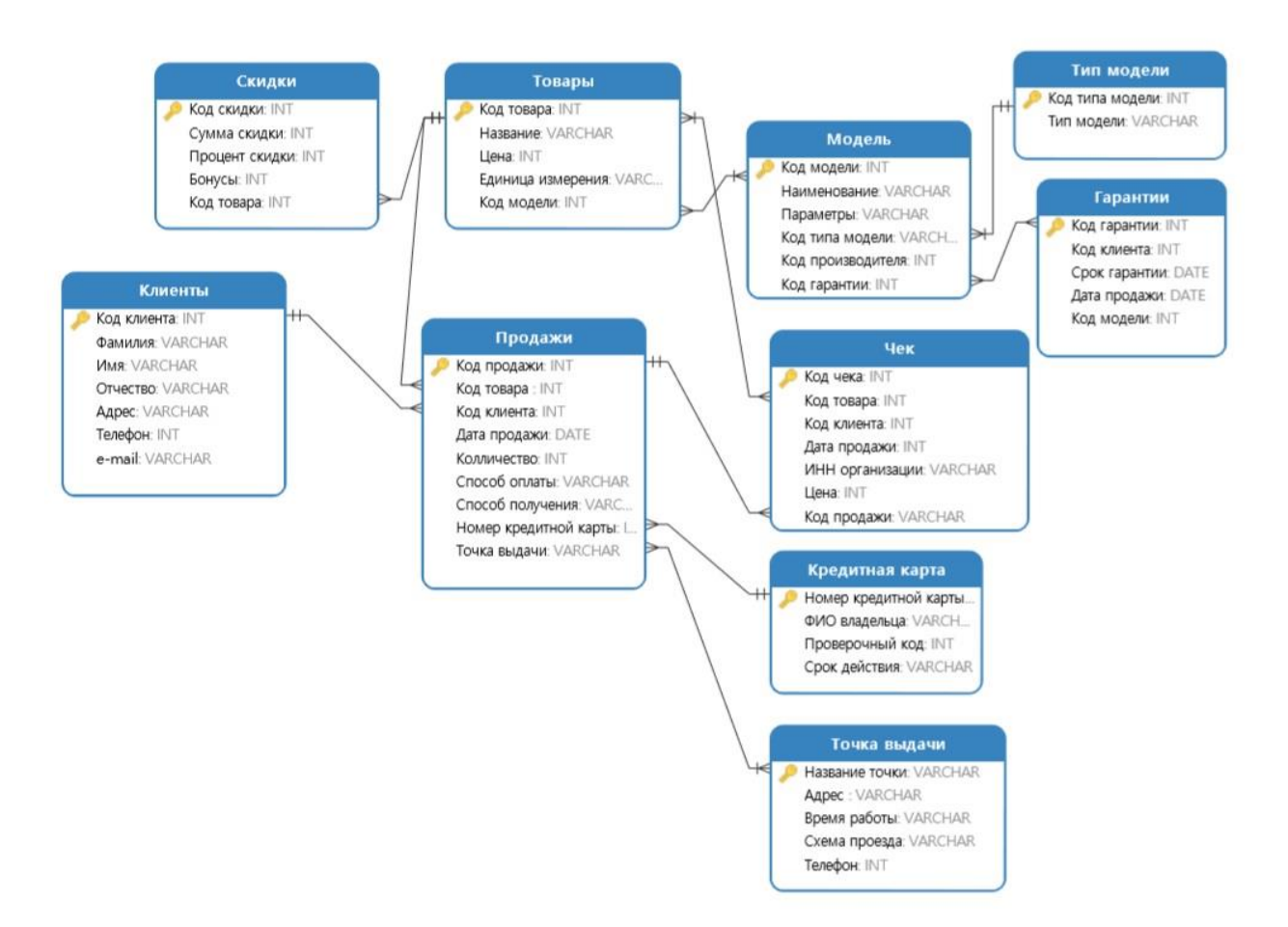

Рисунок 2.6 - Схема базы данных web-представительства

В процессе моделирования даталогической модели были выделены следующие сущности и атрибуты (таблица 2.1)

| Сущность | Идентификатор<br>таблицы | Идентификатор<br>Атрибут<br>поля |            | Тип поля |
|----------|--------------------------|----------------------------------|------------|----------|
|          | 2                        | 3                                | 4          | 5        |
| Товары   | Product                  | Код товара                       | ID_product | Int      |
|          |                          | Название                         | Name       | Varchar  |
|          |                          | Цена                             | price      | Int      |
|          |                          | Единица                          | unit       | Varchar  |
|          |                          | измерения                        |            |          |
|          |                          | Код модели                       | ID_model   | Int      |
| Клиенты  | Client                   | Код клиента                      | ID_Client  | Int      |
|          |                          | Фамилия                          | surname    | Varchar  |
|          |                          | Имя                              | Name       | Varchar  |
|          |                          | Отчество                         | patronymic | Varchar  |
|          |                          | Адрес                            | address    | Varchar  |
|          |                          | Телефон                          | phone      | Int      |
|          |                          | e-mail                           | mail       | Varchar  |

Таблица 2.1 - Описание таблиц даталогической модели

<span id="page-26-0"></span>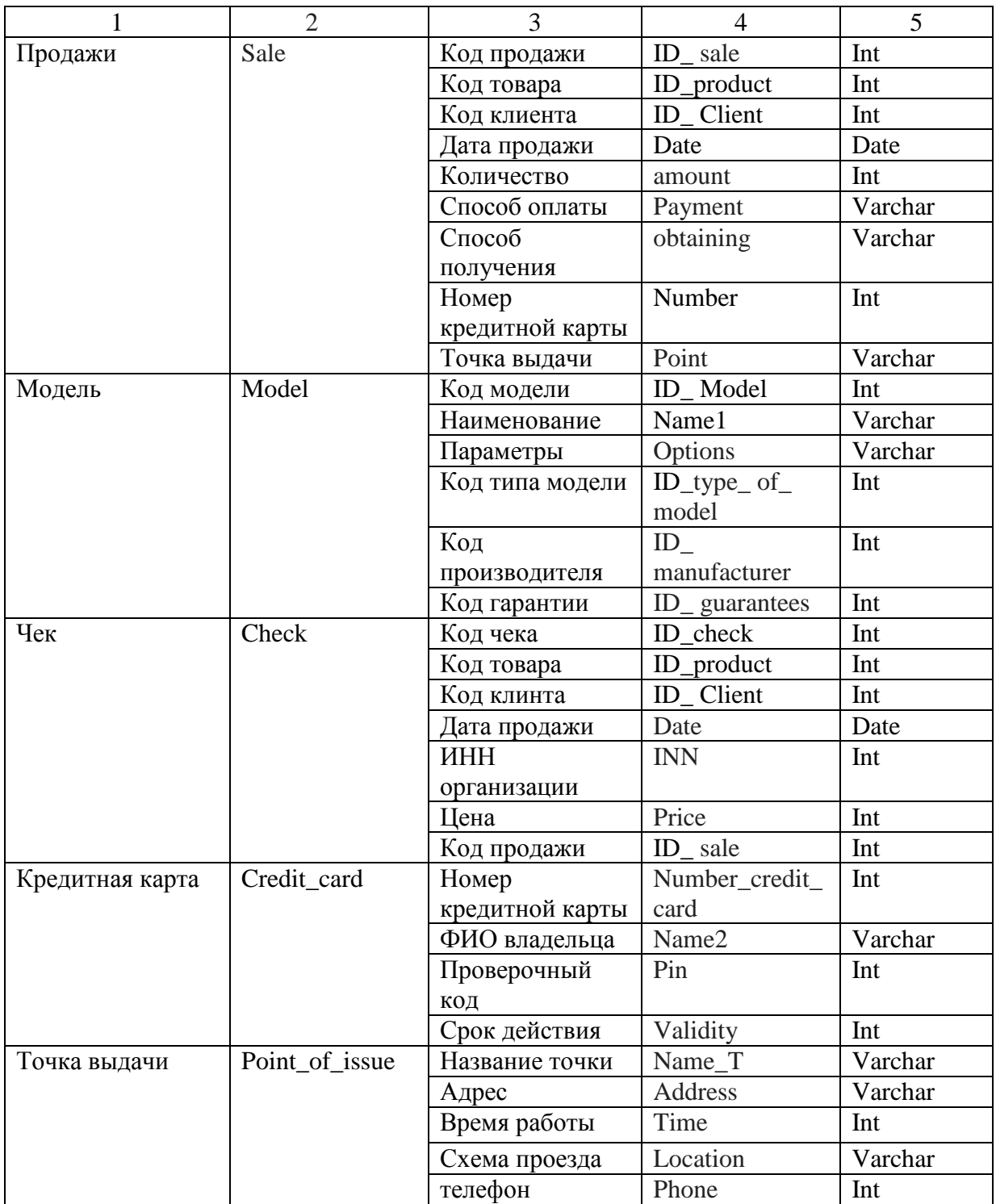

#### **2.4 Характеристика результатной информации**

К результатной информации относятся отчет, результаты поиска, чек на оплату.

Отчет формируется в режиме отладки web-представительства и содержит сведения о прибыли, статусах и количестве заказов, так же есть возможность выставлять планы продаж и просматривать их выполнение.

Чек на оплату можно распечатать и предоставить при возможном запросе. Он содержит в себе такие данные как: дату приобретения товара, наименование товара, количество, цена, ИНН и ЭКЛЗ индивидуального предпринимателя, а также его фамилию и инициалы.

Результаты поиска отображаются списком товаров и категорий по введенным в строку поиска данным, это облегчает совершать покупки тем пользователям, которые заходят на сайт с целью заказать или посмотреть определенный товар.

#### <span id="page-27-0"></span>**2.5 Описание организации диалога с пользователем**

При условии качественной разработки интерфейса webпредставительства в процессе диалога с пользователем не возникает отвлеченных от тематики сайта вопросов.

Структура web-представительство для данной выпускной работы была разработана достаточно понятной и прозрачной для любого пользователя, на

основе опыта уже работающих и удобных web-представительств, благодаря этому трудностей при работе с сайтом возникнуть не должно.

Стоит подчеркнуть, что структура web-представительство имеет большое значение в первую очередь как для комфорта пользователя и навигации в целом, так и в плане поискового продвижения.

Именно продвижению web-представительства тоже стоит уделить внимание, так как можно привлечь потенциальных потребителей, которые в свою очередь будут заинтересованы приобрести интересующий товар или же услугу, представленных на раскручиваемым интернет-магазине. Если же и webпредставительство имеет низкие позиции в поисковых системах, то пользователь просто не найдет информацию о компании в сети Интернет, а это потенциально 31 упущенная прибыль. Поэтому вполне понятно, что продвижение web-представительства в поисковых системах – это эффективный и обязательный маркетинговый инструмент.

Структура веб-представительства играет важную роль как для навигации и комфорта пользователя, так и в плане поискового продвижения. Ошибки структуры приводят к визуальной «потере» нужной человеку информации, генерации дублированного контента и множества других проблем.

Каталог товаров содержит достаточную информацию о каждом товаре, однако, не перенасыщен лишней информацией. Если же клиенту необходимо узнать более подробную информацию о товаре или доставке, то он может:

- позвонить по контактным телефонам, указанным на странице «Контакты»;

- написать на электронную почту веб-представительства;

- приехать по указанным адресам.

Необходимо отметить, что дизайн веб-представительства оказывает большое влияние на прибыль, которую приносит бизнес. Именно поэтому он должен быть интуитивно понятным и простым, чтобы пользователь легко нашел интересующую его информацию о товаре, или же услуге.

### **3 Программная реализация проектных решений**

#### <span id="page-29-1"></span><span id="page-29-0"></span>**3.1 Программное обеспечение задачи. Основные бизнес-процессы**

Статистика показывает, что отечественный рынок Интернет-торговли далеко не насыщен. Это открывает хорошие перспективы для online-бизнеса, в то же время растет конкуренция. Чтобы оставаться на плаву, webпредставительству необходимо отличаться от конкурентов, вкладывать средства в дизайн представительства, рекламные кампании и пр. В связи с этим уменьшение других статей расходов становится вопросом выживания.

Выделим и рассмотрим основные бизнес-процессы в системе webпредставительства. Сразу отметим – они не сильно отличаются от бизнеспроцессов любой сети торговли, хотя, бесспорно, отличия есть (рисунок 3.1).

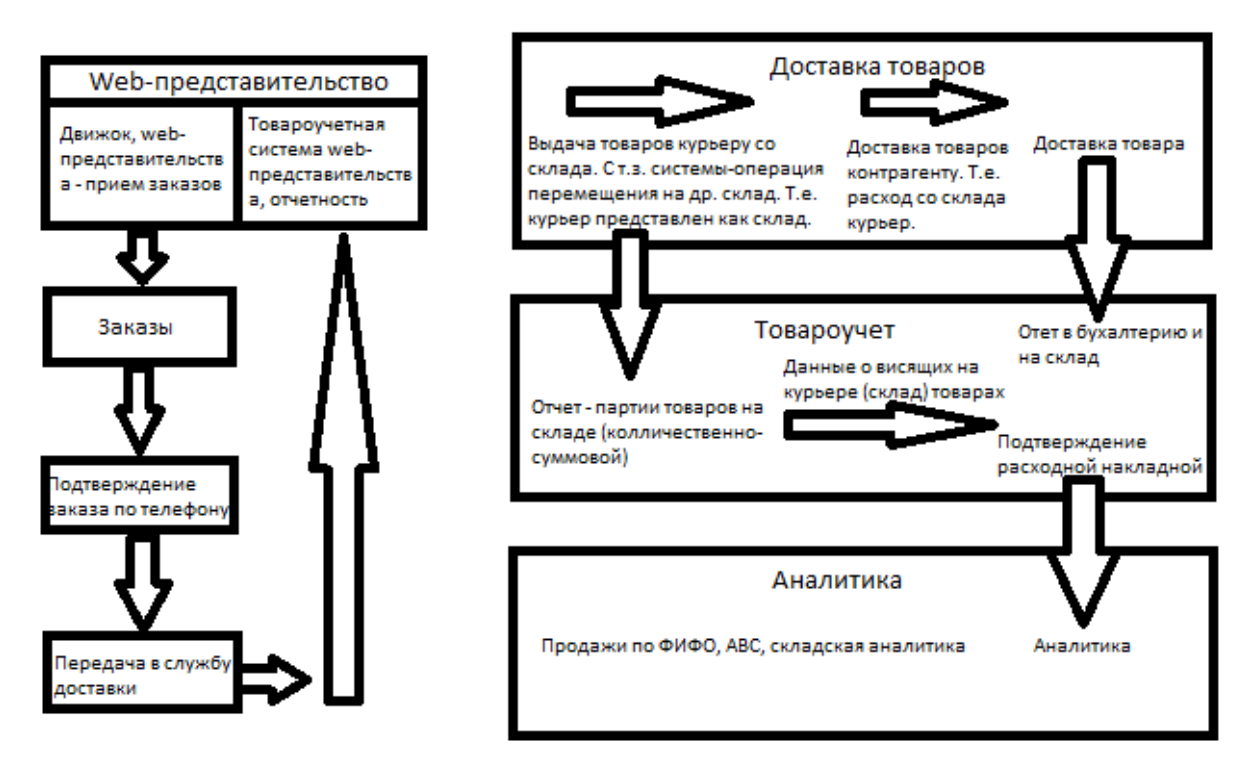

Рисунок 3.1 – Основные бизнес-процессы в web-представительстве

Как видно на схеме в работе web-представительства только треть бизнес-процессов относится непосредственно к программной среде. Большая часть не отличается от работы обычного магазина с собственной службой доставки или оптового магазина.

Оптимизацию работы web-представительства следует рассматривать в наиболее затратных процессах доставки, учета и аналитики, в том числе и в маркетинговых операциях.

Важная составляющая расходов этого сегмента рынка — доставка товара. Одна из систем оптимизации и повышения рентабельности магазина- разработка веб-сервиса по оптимизации маршрутов доставки, как отдельного модуля к информационной системе магазина.

Сервис должен решать несколько задач, в рамках стандартных задач транспортной логистики:

- составлять оптимальные маршруты доставки товара;

- просчитывать планируемый пробег и время пути каждого автомобиля;

автоматически корректировать маршрутный лист водителям на мобильное устройство;

- демонстрировать оператору компьютера (логисту) движение машин в режиме online;

- фиксировать фактический маршрут и пробег автомобиля, рассчитывать затраты на доставку товара и составлять калькуляцию доставки и транспортных услуг.

Однако в случае нашего объекта исследования оптимизация транспортной логистики может оказаться не настолько эффективной как в других случаях по целому ряду объективных причин. Обычно, в webпредставительстве проблемы возникают на не производственном уровне, т.е. не в системе, которая программно управляется и максимально оптимизирована как для работы с клиентами, так и для оптимальной работы менеджеров. А на уровне складской и транспортной логистики, также слабыми местами данной

системы являются линии связи, которые получают заявки на новый товар, отчеты о движении товара, документация, доставка товара и денежных средств, сведения о клиентах.

Рассмотрим самое слабое место и типы информационных систем типа web-представительства.

Центральный склад наиболее близок к производственному процессу, и наиболее проблем с точки зрения использования информационных систем. Склад участвует в двух глобальных бизнес-процессах – с одной стороны он выступает входным интерфейсом процесса заказа и получения брендовой одежды у производителей, а с другой стороны склад формирует отправки заказов покупателям по адресам, согласно полученным заявкам и мы можем рассматривать склад как выходной интерфейс. Опишем коротко основные информационные процессы, которые можно и нужно автоматизировать с помощью информационной системы. Итак, сначала приходит машина с товаром, который планируется реализовать, товар выгружается, приходуется на основании документа приходная накладная, после чего товар каталогизируются, сортируется и поступают на склад, с которого в дальнейшем поступает в цех формирования отправок, по мере необходимости.

Информационная система регламентирует следующие процессы:

- учет и хранение данных по приходным накладным;

- сортировку, регистрацию и нахождение товара (брендовой одежды) на складе;

- получение и обработку запросов от заказчиков (клиентов, покупателей);

- формирование отправок;

- получение и регистрацию товара;

- хранение и движение товара на складе;

- отгрузку отправок;

- составление расходных документов;

- учет и хранение данных расходных документов;

Рассмотрим систему управления основными процессами и данными web-представительства сотовой связи. Основным процессом, который определяет работу системы, является авторизация пользователей.

Рассматривать уровень доступа «Гость» не будем, так, как его функциональность сведена до минимума и позволяет только просмотр соответствующих товаров, и выделим основные три профиля пользователей, которые могут управлять, в той или иной степени web-представительством: администратор, менеджер, клиент.

#### <span id="page-32-0"></span>3.2 Описание процесса создания web-представительства

Интерфейс платформы Advantshop интуитивно понятен и визуально привлекателен. Данный конструктор содержит опции, которые позволят создавать разнообразные web-представительства (рисунок 3.2).

| ۰                                           | Загрузить фото<br>ИH<br>Выход                                     | ВИТРИНА МАГАЗИНА              | Привязать домен                             |                                   |                                   | Тестовый период: 14 дней       | пополнить               |                                                              | A.<br>Центр поддержки Администратор Магазина $\sim \dot{\mathcal{K}}$                |
|---------------------------------------------|-------------------------------------------------------------------|-------------------------------|---------------------------------------------|-----------------------------------|-----------------------------------|--------------------------------|-------------------------|--------------------------------------------------------------|--------------------------------------------------------------------------------------|
| $\theta$<br>Магазин                         | Рабочий стол<br>Каталог ~                                         | Заказы м                      | Покупатели ~                                | $CMS \vee$                        | Модули                            | Дизайн                         | Маркетинг м             | Настройки ~                                                  | <b>Q</b> Поиск                                                                       |
| A<br><b>CRM</b><br>$\blacksquare$<br>Задачи | Лиды<br>Журнал вызовов<br>Настройки<br>Новый                      | 1<br>$\circ$                  | Bcero<br>товаров<br>348<br>штук             | Заказов<br>сегодня<br>0<br>0 руб. | Заказов<br>вчера<br>17999<br>руб. | Лиды<br>сегодня<br>0<br>0 руб. | Отзывов<br>сегодня<br>0 | $\circ$<br>Звонков<br>сегодня<br>U<br>Настроить<br>телефонию | Дарим 55% от<br>стоимости тарифа в<br>первые 24 часа!<br>До окончания акции осталось |
| $\mathbf{Q}$<br>Бонусы<br>۰                 | В обработке<br>٠<br>۰<br>Отправлен<br>• Доставлен<br>٠<br>Отменён | $\circ$<br>$\circ$<br>$\circ$ | Неделя                                      | Месяц                             | Год                               |                                |                         |                                                              | Дней<br>Минут<br>Macon<br>Секунд<br>Такого предложения больше не                     |
| Настройки<br>$-65$<br>Обучение              | • Отменен навсегда                                                | $\circ$                       | 18000<br>16000<br>14000<br>12000            |                                   | Прибыль                           | Заказы                         |                         |                                                              | будет!                                                                               |
| ٠<br>Добавить                               | Источники заказов<br>Корзина интернет магазина 100%<br>Оффлайн    | 0%                            | 10000<br>8000<br>6000<br>4000<br>2000<br>0- |                                   |                                   |                                |                         |                                                              | Тариф «Профи»<br>на 6 мес<br>14 940 P<br>6700P                                       |

Рисунок 3.2 – Интерфейс Advantshop

После установки системы происходит выбор и выгрузка темы webпредставительства. В качестве темы использован бесплатный шаблон Стандартный (рисунок 3.3).

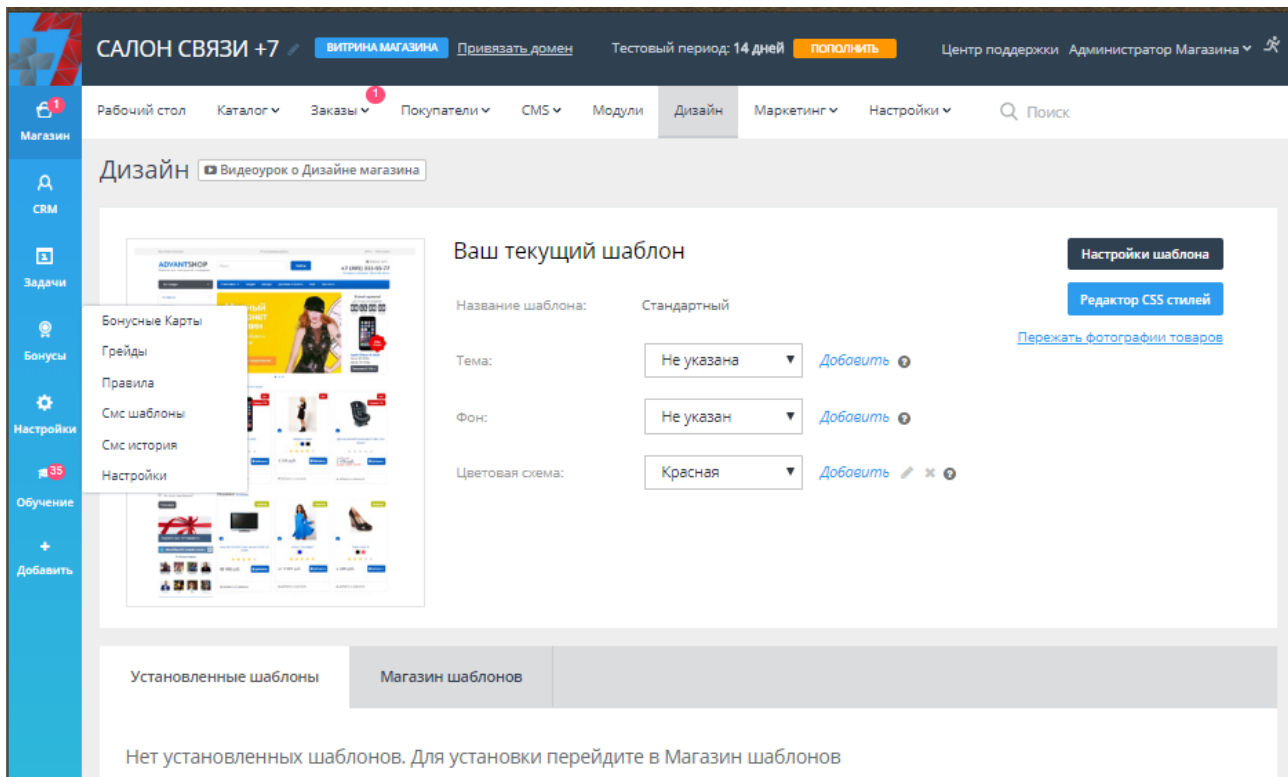

Рисунок 3.3 – Подключение шаблона

Последующие корректировки web-представительства производятся во вкладке настройки. Оформление внешнего вида главной страницы. Установка логотипа и иконки в адресной строке браузера для «Сеть салонов связи +7» производится с помощью первой функции во вкладке настроек «О магазине» (рисунок 3.4).

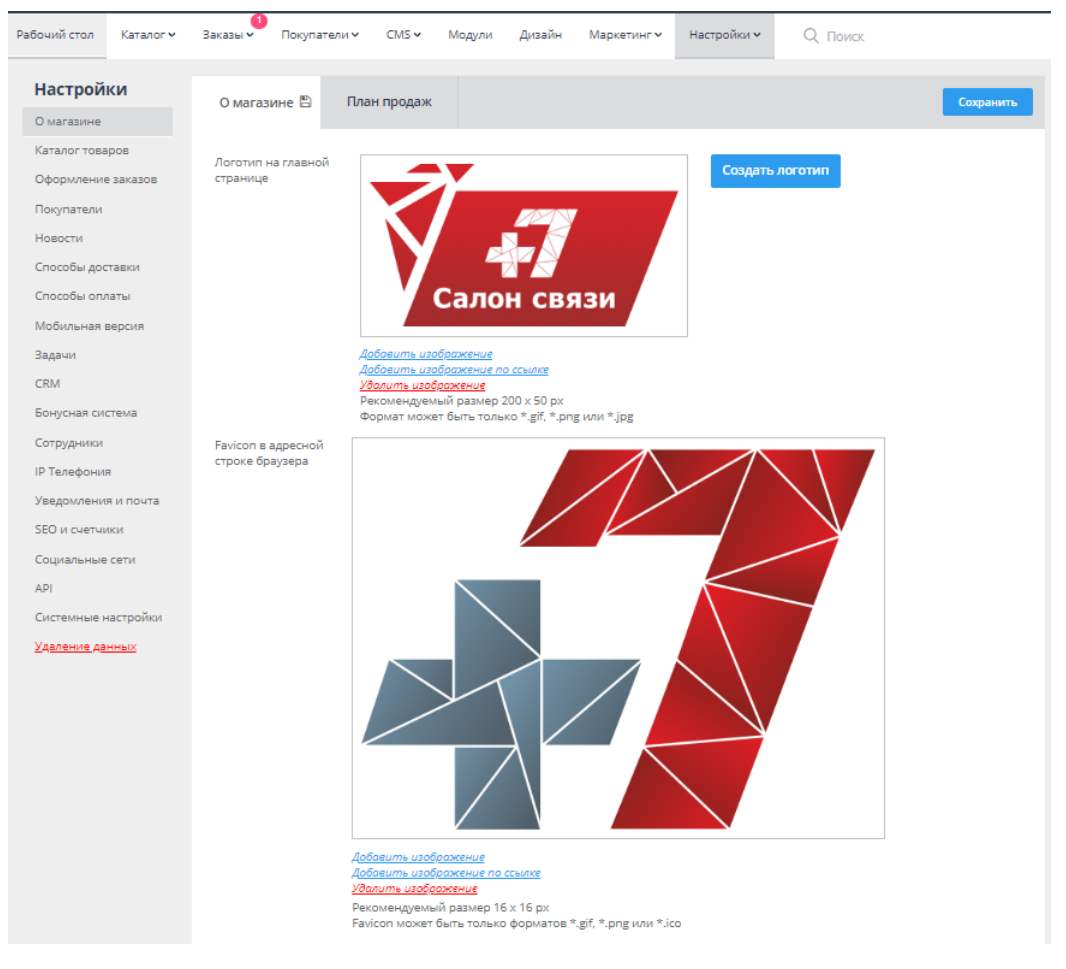

Рисунок 3.4 – Установка логотипа и иконки в строке браузера

Вкладка «Каталог» используется для создания и редактирования товаров, представленных в магазине и их категорий (рисунок 3.5).

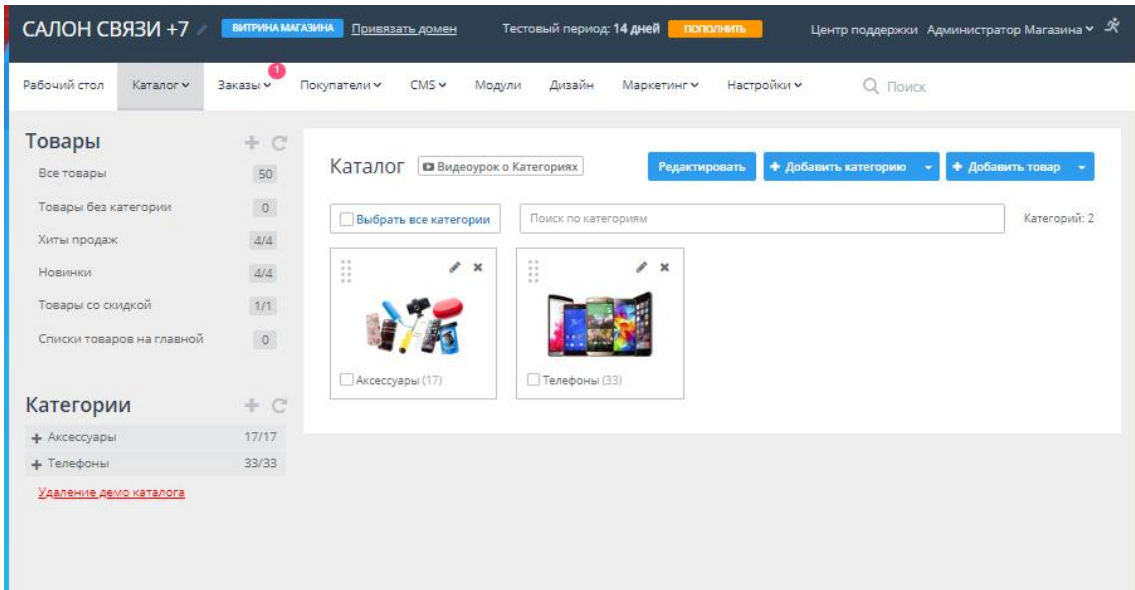

Рисунок 3.5 – Вкладка «Каталог»

В категориях товара есть возможность создавать подкатегории товаров как показано на рисунке 3.6.

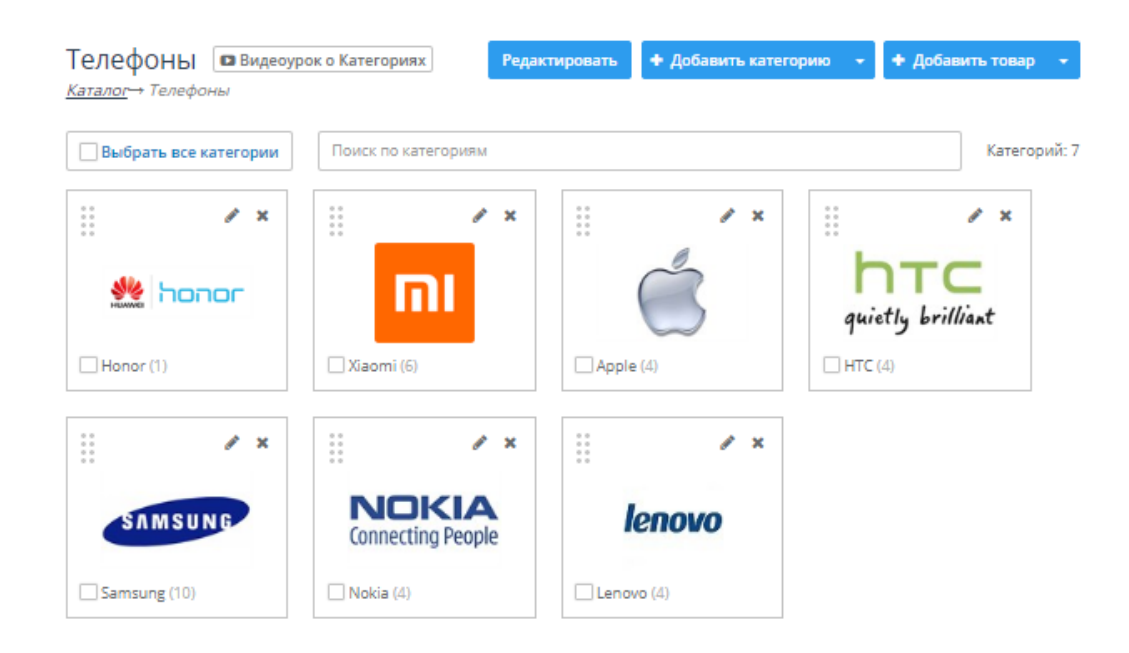

Рисунок 3.6 – Категории брендов телефонов

Есть возможность добавлять множество товаров, как показано на рисунке 3.7 где созданы товары в категории телефонов бренда Xiаomi.
| Xiaomi                                       |      | Видеоурок о Категориях<br>Каталог-> Телефоны-> Xiaomi |                                  | Редактировать | + Добавить категорию |        | + Добавить товар       |   |  |  |  |  |
|----------------------------------------------|------|-------------------------------------------------------|----------------------------------|---------------|----------------------|--------|------------------------|---|--|--|--|--|
| Товары добавить товар<br>Видеоурок о Товарах |      |                                                       |                                  |               |                      |        |                        |   |  |  |  |  |
|                                              |      | Добавить фильтр -                                     | Поиск по наименованию и артикулу |               |                      |        | Найдено записей: 6     |   |  |  |  |  |
|                                              | Арт. | Изобр.                                                | Название                         | Цена          | Кол-во               | Поряд. | Актив.                 |   |  |  |  |  |
|                                              | 1647 |                                                       | Xiaomi Mi A1 64GB                | 19 990 руб.   | 25                   | 0      | <b>B</b> <sub>xn</sub> |   |  |  |  |  |
|                                              | 1648 |                                                       | Xiaomi Redmi 5 Plus 32GB         | 14 990 руб.   | 101                  | 0      | <b>B</b> <sub>kn</sub> |   |  |  |  |  |
|                                              | 1649 |                                                       | Xiaomi Redmi 5 32GB              | 13 990 руб.   | 30                   | 0      | <b>B</b> <sub>xn</sub> |   |  |  |  |  |
|                                              | 1650 |                                                       | Xiaomi Mi Mix 2 64GB             | 34 990 py6.   | 110                  | 0      | <b>B</b> <sub>Kn</sub> |   |  |  |  |  |
|                                              | 1651 |                                                       | Xiaomi Redmi 5 16GB              | 12 990 руб.   | 30                   | 0      | <b>B</b> <sub>Kn</sub> |   |  |  |  |  |
|                                              | 1652 |                                                       | Xiaomi Redmi S2 32GB             | 16 990 руб.   | 20                   | 0      | <b>B</b> <sub>kn</sub> | × |  |  |  |  |
|                                              |      |                                                       |                                  |               |                      |        | Найдено товаров: 6     |   |  |  |  |  |
|                                              |      | X)                                                    |                                  |               |                      |        | Показать по   10 ▼     |   |  |  |  |  |

Рисунок 3.7 – Перечень созданных товаров

При создании товара есть возможность обширно описать характеристики телефона (рисунок 3.8):

- основное (Название товара, маркер, штрих код);
- цена и наличие;
- доставка;
- фотографии и видео;
- свойства товара и пр.

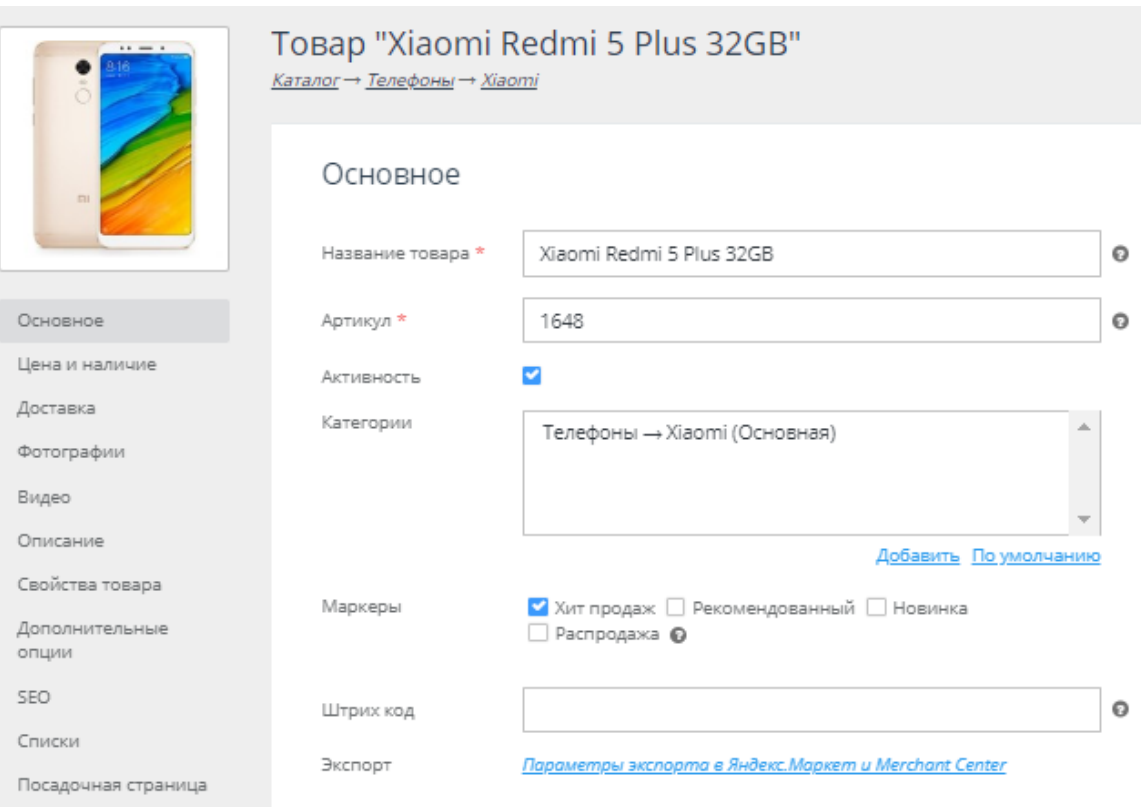

Рисунок 3.8 – Заполнение характеристик товара

Аdvаntshop позволяет добавлять кнопки заказа и обратной связи, создавать баннеры и прайсы, делиться ссылками на товары магазина в социальных сетях.

Функционал выбранного конструктора интуитивно понятен и достаточно обширен для того, чтобы создать качественное webпредставительство.

# **3.3 Описание контрольного примера реализации проекта**

Web-представительство «Сеть салонов связи +7» состоит из нескольких страниц. Главная страница сайта представлена в соответствии с рисунком 3.9.

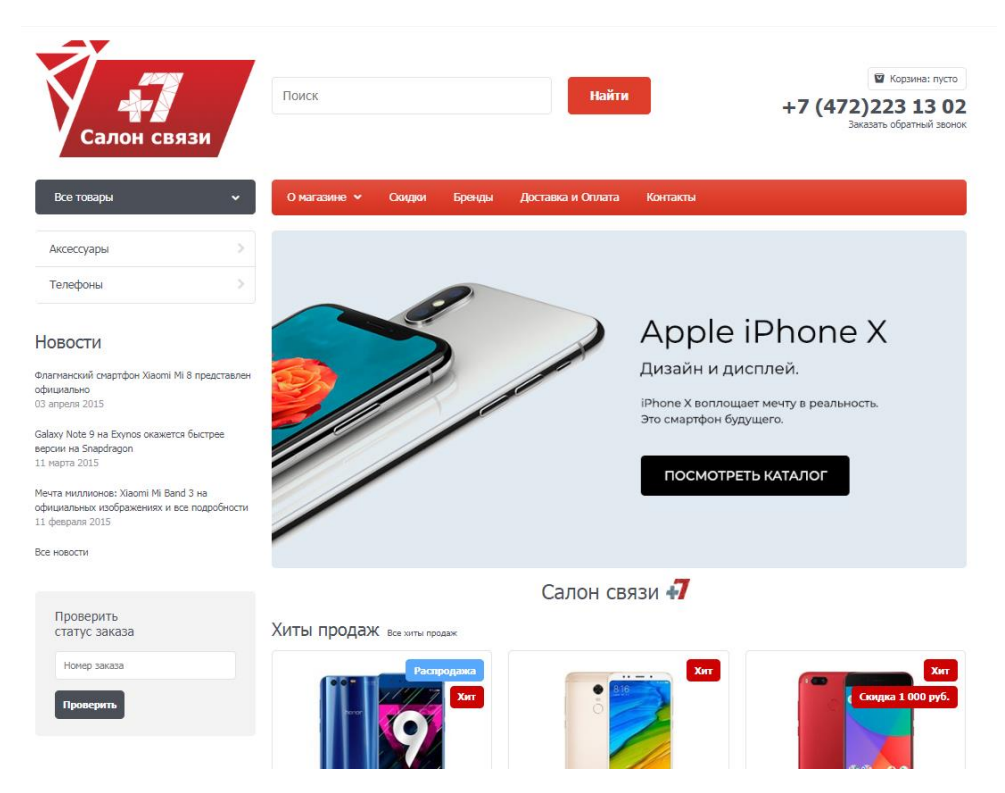

Рисунок 3.9 – Главная страница

Главная страница содержит логотип «Сеть салонов связи +7», контактный номер для связи и действующие элементы/блоки:

- «Все товары»;
- «О магазине»;
- «Скидки»;
- «Бренды»;
- «О магазине»;
- «Доставка и оплата»;
- «Контакты»;

- «Все товары».

Блок «Все товары» содержит каталог всех товаров, и разделов в соответствии с рисунком 3.10.

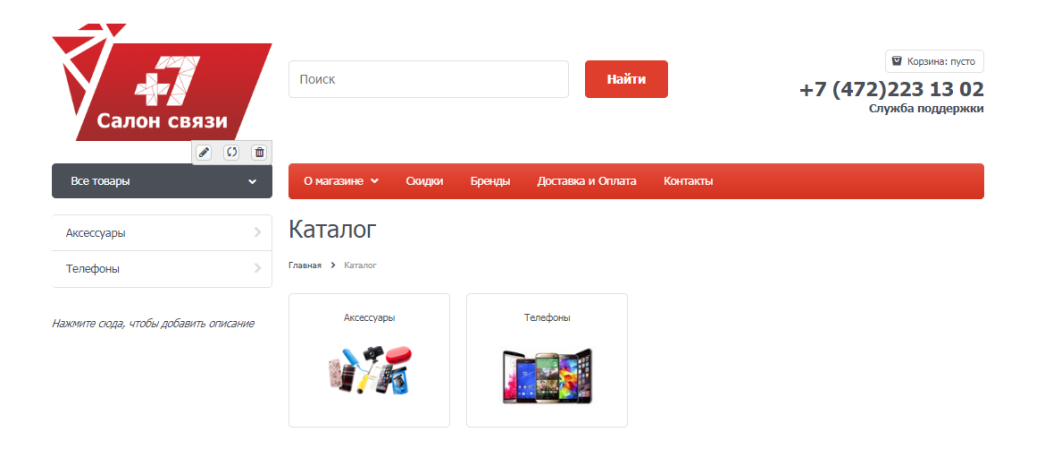

Рисунок 3.10 – Страница «Все товары»

На данной странице отображаются товары web-представительства. Для того что бы просмотреть подробную информацию о товаре, необходимо нажать на название товара. Откроется страница выбранного товара, представленная в соответствии с рисунком 3.11.

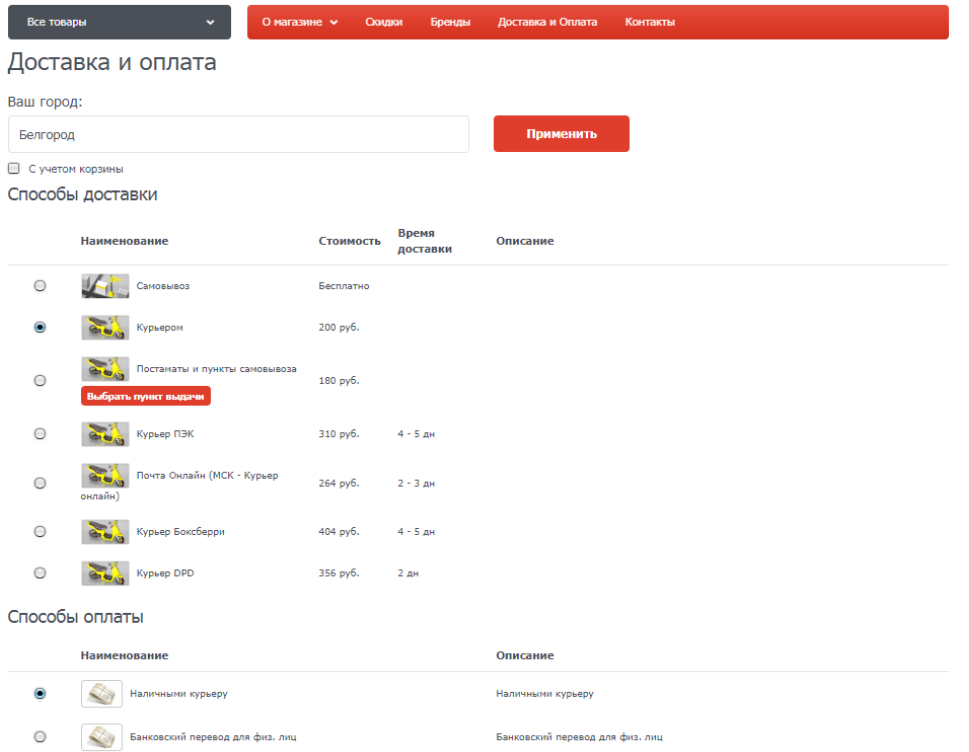

Рисунок 3.11 – Страница информации о товаре

Блок «Доставка и оплата» представлен в соответствии с рисунком 3.12. На данной странице находится информация о доставке и оплате заказанного товара.

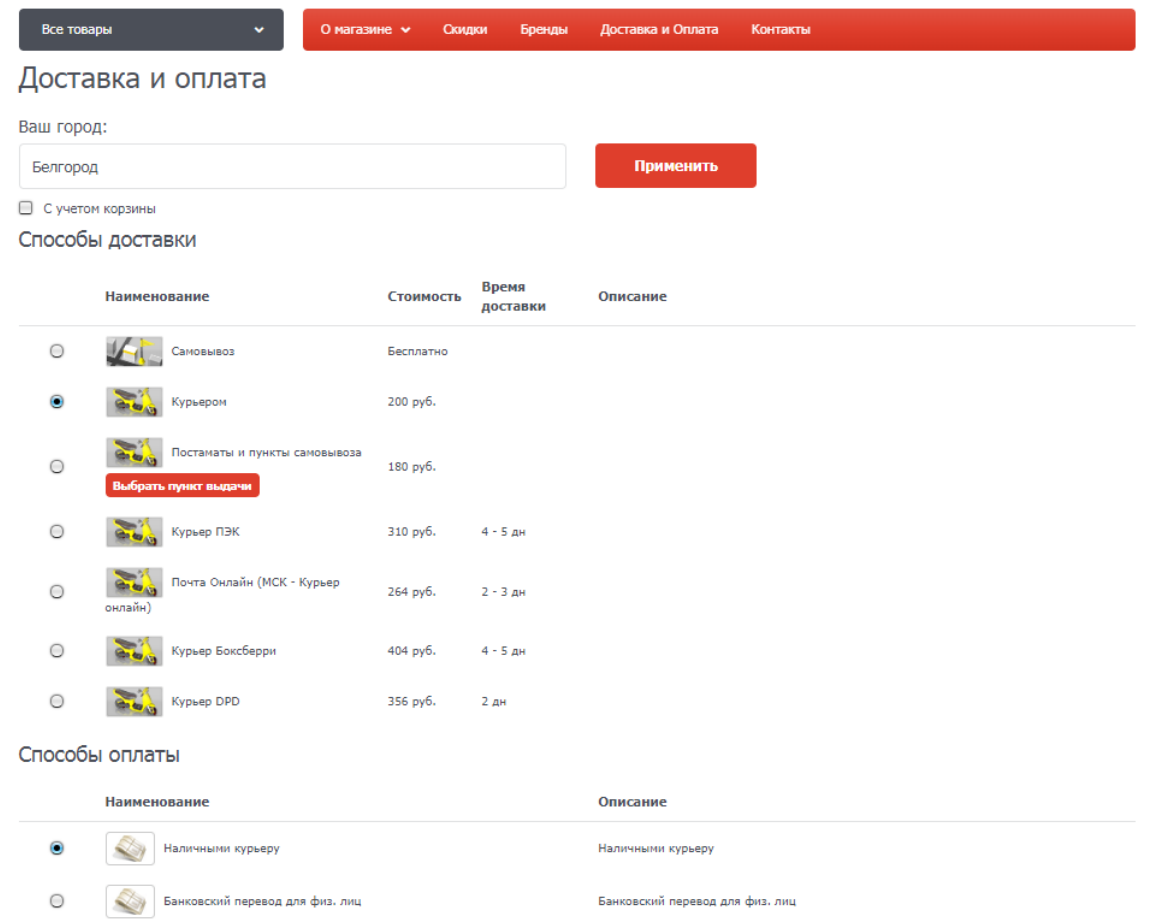

Рисунок 3.12 – Страница «Доставка и оплата»

Все страницы web-представительства содержат некоторые одинаковые элементы – «шапку» страницы, представленную в соответствии с рисунком 3.13.

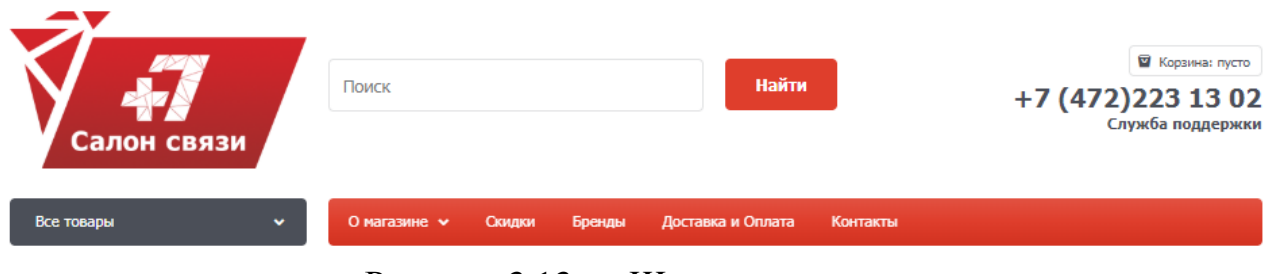

Рисунок 3.13 – «Шапка» страницы

«Шапка» страницы располагается вверху страницы и содержит кнопку «Корзина», для того что бы посмотреть товар в корзине, необходимо нажать на «Корзину», после чего откроется список в соответствии с рисунком 3.14.

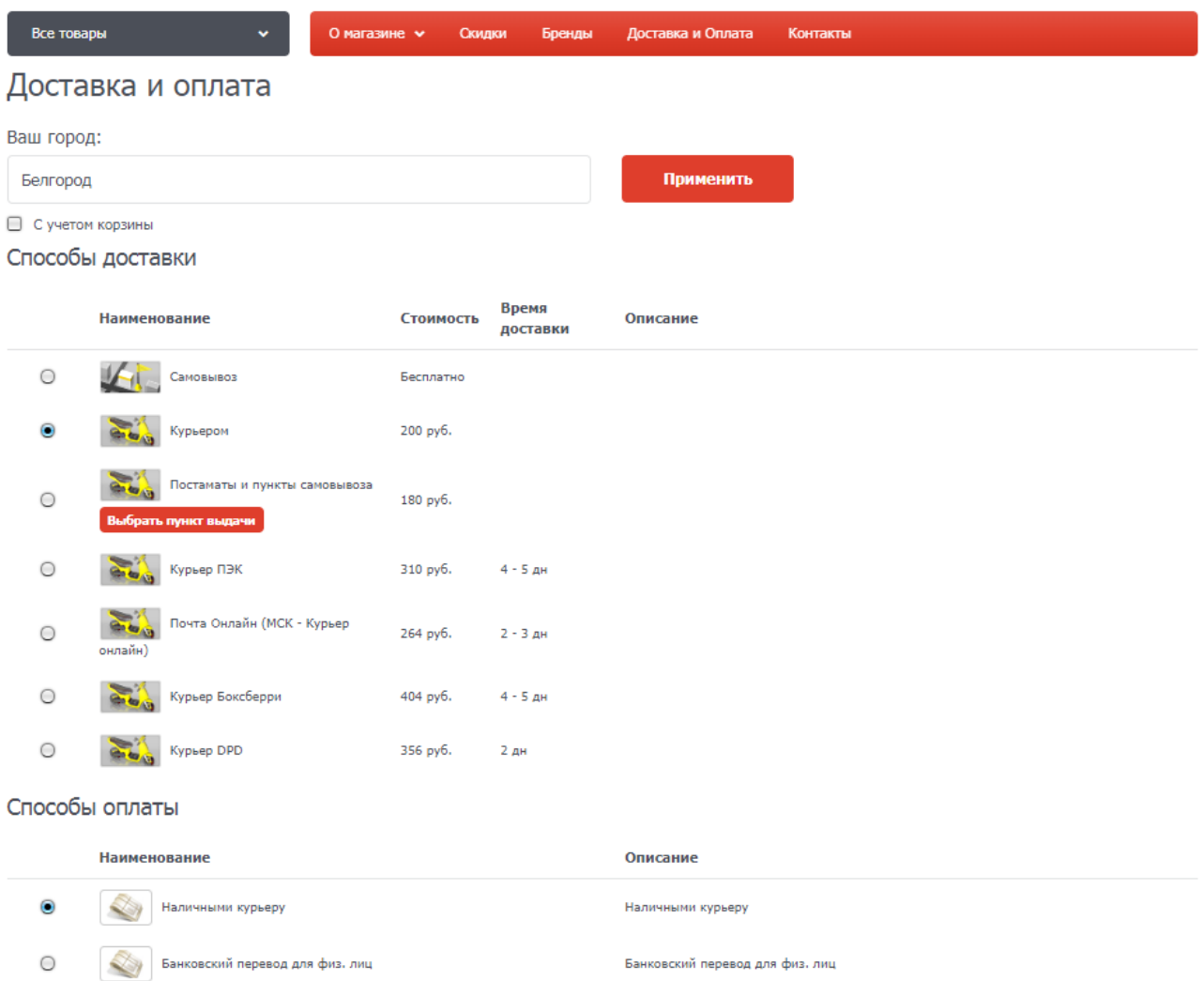

Рисунок 3.14 – Список товара в «Корзине»

При заказе товара можно использовать купон, предоставляющий скидку, при наличии такового, выбрать метод доставки, и ознакомится с окончательной суммой к оплате.

Разработанное web представительство имеет оформление аналогичное имеющегося сайта визитки «Сеть салонов связи +7» (рисунок 3.15).

| Салон связи                                |                                                                                     |                                                          | Оставьте отзыв о наших салонах<br>Арендодателям |
|--------------------------------------------|-------------------------------------------------------------------------------------|----------------------------------------------------------|-------------------------------------------------|
|                                            |                                                                                     |                                                          |                                                 |
| $+7$<br>Салоны связи                       | В Белгороде<br>$\bullet$                                                            |                                                          | Работа в +7                                     |
| +7 является международным телефонным кодом | ул. Преображенская, 106                                                             | $9^{\rm m}$ - $20^{\rm m}$                               | Скачать анкету                                  |
| России.                                    | ул. Щорса, 36а, «Щорса»                                                             | $9^{\circ\circ}$ - 21 $^{\circ\circ}$                    | Нашей компании требуются:                       |
|                                            | ул. Губкина, 44а                                                                    | $9^m \cdot 21^m$                                         |                                                 |
| Отдел закупок<br>$\bullet$                 | ул. Конева, 2<br>ул. Спортивная, 1а                                                 | $9^{\circ\circ}$ - 21 $^{\circ\circ}$<br>$9^m - 21^m$    | Кредитный Эксперт                               |
| +7 929 002-21-11                           | ул. Щорса, 45а, «Бульвар Юности»                                                    | $9^{\rm m}$ - $21^{\rm m}$                               |                                                 |
|                                            | ул. Садовая, 25а                                                                    | $9^m - 21^m$                                             | Продавец-консультант                            |
|                                            | ул. Щорса, 1                                                                        | $9^{\circ\circ}$ - 21 $^{\circ\circ}$                    |                                                 |
| Отдел качества обслуживания<br>клиентов    | ул. Костюкова, 69, «Технологическая $8^{\circ\circ}$ - 20 <sup>0</sup><br>академия» |                                                          |                                                 |
| +7 919 220-22-22                           | Белгородский пр-т, 87                                                               | $8^{\circ\circ}$ - 20 <sup><math>\circ\circ</math></sup> |                                                 |
|                                            | ул. Щорса, 8г, «Водстрой»                                                           | $9^{\omega}$ - $21^{\omega}$                             |                                                 |
|                                            | пр-т Б. Хмельницкого, 141а,<br>«Автовокзал»                                         | $9^{\circ\circ}$ - 21 <sup>or</sup>                      |                                                 |

Рисунок 3.15 – Сайт-визитка «Сеть салонов связи +7»

Отчет по заказам и прибыли, который также отображается на графике, можно просмотреть в режиме отладки сайта (рисунок 3.16).

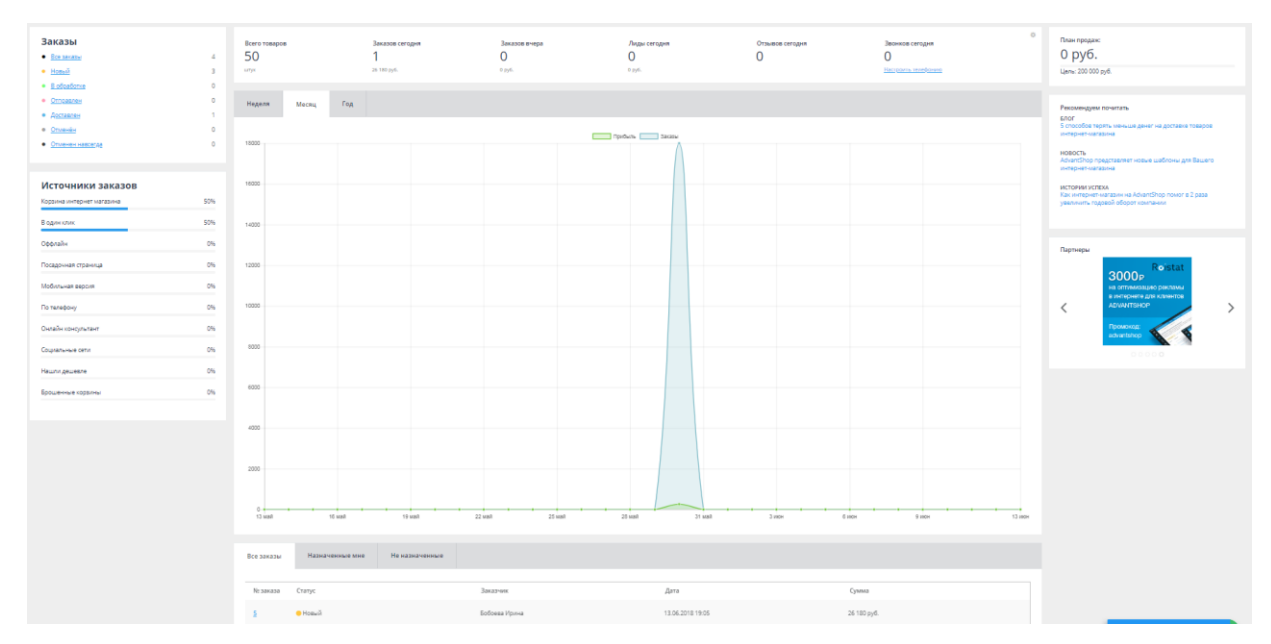

Рисунок 3.16 – Отчет по заказам и прибыли

После оформления заказа можно просмотреть и распечатать чек, а приобретенный товар (рисунок 3.17)

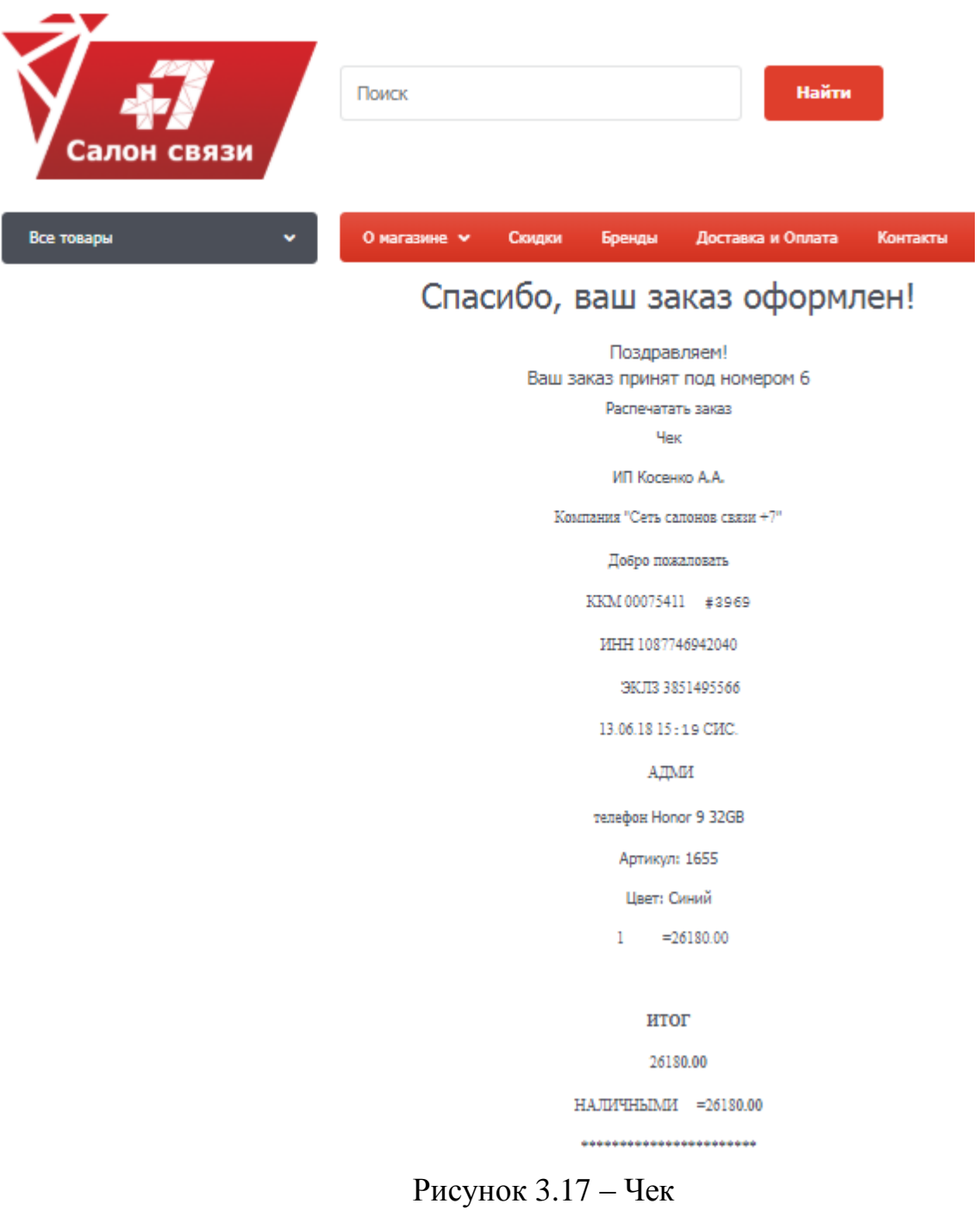

В дальнейшем web-представительство будет совершенствоваться, дорабатываться и при условиях успешной работы будет интегрировано на сайт «Сети салонов связи +7».

## **3.4 Обоснование экономической эффективности**

После окончания работы по проектированию web-представительство готово к внедрению в реальных условиях «Сеть салонов связи +7». Для последующего развития представительства необходимо рассчитать экономическую эффективность проекта.

В данной части выпускной квалификационной работы будет произведен расчет отпускной цены web-представительства «Сеть салонов связи +7»

Отпускная цена – представляет собой сумму, состоящую из полной себестоимости, прибыли и НДС

Себестоимость - это стоимостная оценка используемых в разработке проекта ресурсов и других затрат на ее реализацию.

Калькуляция – это определение затрат в себестоимости на производство единицы продукции.

Определение трудоемкости представлено в таблице 3.1.

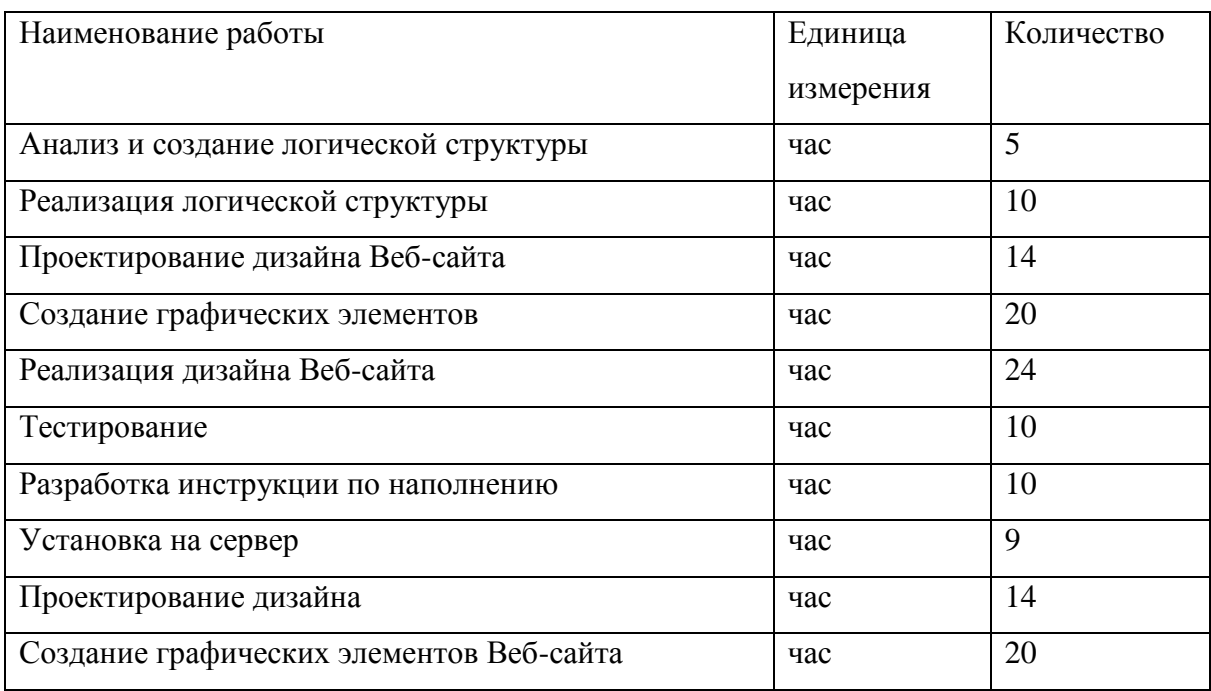

Таблица 3.1– Ведомость трудоёмкости

Произведем расчет себестоимости web-представительства «Сеть салонов связи +7» с помощью калькуляционных статей:

- «Статья 1» Затраты на электроэнергию (таблица 1);
- «Статья 2» Основная заработная плата;
- «Статья 3» Дополнительная заработная плата;
- «Статья 4» Единый социальный налог;
- «Статья 5» Накладные расходы (таблица 2);
- «Статья 6» Коммерческие расчеты.

Таблица 3.2 – Статья 1 Затраты электричества на технические цели

| Устройство | Ед. изм               | Сила тока | $\cos \varphi$ | Кол-во | Мощность |
|------------|-----------------------|-----------|----------------|--------|----------|
|            |                       |           |                | часов  |          |
| Системный  | <b>B</b> <sub>T</sub> | 3         | 0,8            | 169    | 528      |
| блок       |                       |           |                |        |          |
| Монитор    | B <sub>T</sub>        |           | 0,8            | 169    | 176      |
| Принтер    | B <sub>T</sub>        | 0,3       | 0,8            | 3      | 53       |
| Общая      | B <sub>T</sub>        |           |                |        | 757      |

Где:

- P мощность оборудования
- $U$  мошность тока
- $-$  J сила тока

Мощность системного блока  $P = 220B$ т \*  $3A * 0.8 = 528B$ 

Мощность монитора  $P = 220B$ т \*  $1A * 0.8 = 176B$ 

Мощность принтера  $P = 220B_T * 0.3A * 0.8 = 53B$ 

Для монитора и принтера расход составляет:

(176 Вт+528Вт) \*169/1000 час = 118,9 КВт\*час

 $53Br*3 / 1000$  час = 0,16 КВт\*час

Стоимость затраченной энергии составляет:

(118,9 КВт\*час +0,16 КВт\*час) \*2,55 руб. = 303,79 руб.

Статья 2 Основная заработная плата имеет данный вид формулы:

$$
3\text{Tloch} = 3\text{Tmp} + \text{TIP} + \text{PK} \tag{1}
$$

Где:

ЗПосн – основная зарплата,

ЗПпр – зарплата прямая,

 $-$  ПР – премия,

РК – районный коэффициент,

Разработчик имеет тарифный оклад 11 600 руб. Исходя из этого, тарифная ставка равна 59 руб./час

 $-$  3 $\Pi$ пр = 59 \* 187 = 11 033 руб.

 $-$  3II с премией = 11 033 + 40% \* 11 033 = 11 033 + 4 413,2 = 15 446,2

руб.

 $-$  PK = 15 446,2  $*$  15% = 2 316,93 руб.

 $-$  3 $\text{Tloch} = 15446, 2 + 2316, 93 = 17763, 13 \text{ py6}.$ 

Статья 3 Дополнительная заработная плата рассчитывается по данной формуле

$$
3\Pi_{\text{AOD}} = 13\% * 3\Pi_{\text{OCH}}.\tag{2}
$$

Где:

ЗПдоп – дополнительная заработная плата

–  $3\Pi_{\text{A}}$  = 2316.93 руб.

Статья 4 Единый социальный налог рассчитывается по формуле

$$
ECH = 26\% * (3\text{Hoc} + 3\text{Hqon})
$$
 (3)

Где:

ЕСН – единый социальный налог

ECH =  $26\%$  (O3 $\text{II}$ + $\text{I}$ 3 $\text{II}$ ) =  $26\%$  (17 763,13 +2316,93) = 20080,06\* 26% = 5220,81 руб.

Статья 5 Накладные расходы – это те расходы, которые не имеют непосредственного отношения к созданию продукции (аренда помещений, коммуникационные расходы и т.д.)

$$
Hp = 10\% * 3\Pi\noch
$$
\n<sup>(4)</sup>

Где:

Нр – накладный расходы

 $Hp = 10\% * 17763,13 py6 = 1776,31 py6.$ 

Статья 6 Коммерческие расходы рассчитывается по данной формуле:

$$
KP = 2\% * Cnp
$$
 (5)

Где:

КР – коммерческие расходы,

Спр – себестоимость производственная

 $KP = 2\% * 14556,99p\% = 291,14 \text{ py6}.$ 

# Таблица 3.3 –Калькуляция себестоимости информационной системы

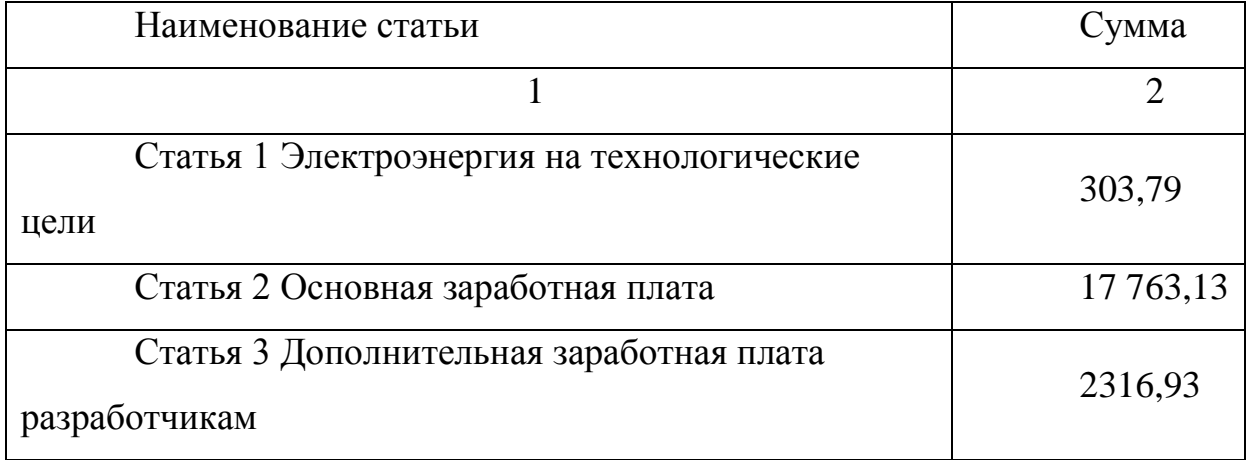

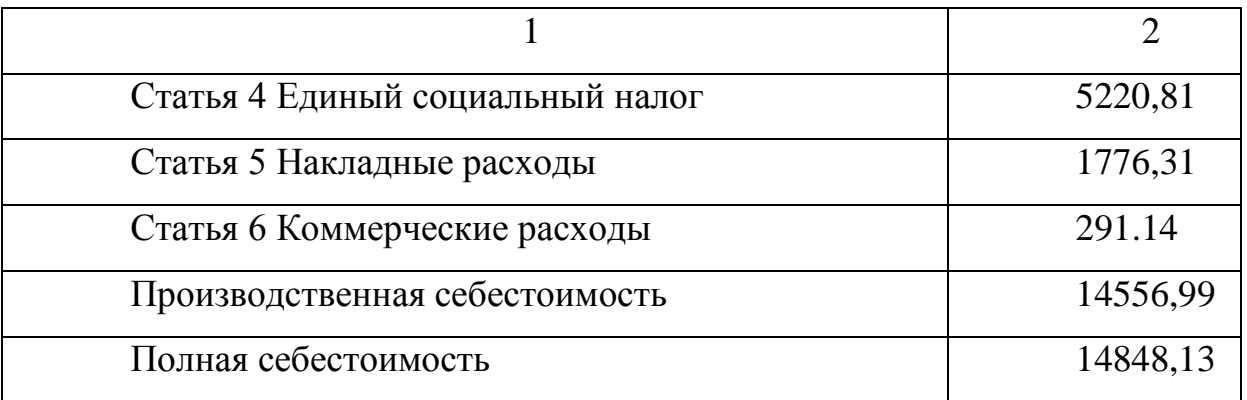

Для расчета срока окупаемости возьмем простую сумму чистого дохода сайта:

«срок окупаемости в месяцах = сумма разовых затрат на создание сайта / чистый доход сайта в месяц».

затраты на создание веб-сайта 14848,13 руб.;

техническое содержание 350 руб./мес.;

 затраты на продвижение сайта и обновление информации 3000 руб./мес.

Месячный эффект сайта 30820 руб.

Чистый доход сайта = 30820 -3000 - 350 = 27470 руб. в месяц

Срок окупаемости сайта = 35000 / 27470 = 1,27 месяца.

Как видно из этого примера, сеть таких размеров получает значительный экономический эффект и довольно быстро возвращает вложенные деньги. Гарантом окупаемости вложений может быть только профессионализм разработчика и заказчика в оценке экономического эффекта webпредставительства.

### **ЗАКЛЮЧЕНИЕ**

В ходе выполнения ВКР были подробно рассмотрены особенности и этапы создания web-представительства, а также вопросы оптимизации.

В результате выполнения ВКР была достигнута поставленная цель: повышение продаж «Сеть салонов связи +7» через Интернет.

Для достижения цели были решены задачи:

- проанализирована предметная область, выбраны инструментальные средства для разработки web-представительства;

- спроектировано web-представительство;

- протестировано web-представительство;

- проведен анализ экономической эффективности разработки.

При разработке сайта были проанализированы современные вебтехнологии, позволяющие создавать интерактивные веб-страницы. Наиболее подходящим для выполнения поставленной задачи оказался Аdvаntshop.

Разработанный сайт удовлетворяет всем требованиям, поставленным на этапе постановки задачи. При разработке веб-сайта были использованы готовые модули аутентификации. Данные модули были доработаны с учетом специфики представительства и успешно внедрены в его структуру. Разработанное программное средство имеет удобный и интуитивно понятный интерфейс взаимодействия с пользователем, позволяет повысить качество обработки информации, ее достоверность и надежность.

В качестве дальнейшего совершенствования возможна доработка интерфейса веб-представительства с целью повышения его информативности привлекательности для пользователей и удобства в использовании, а также интеграции его в имеющийся сайт.

## **СПИСОК ИСПОЛЬЗОВАННЫХ ИСТОЧНИКОВ**

1. ГОСТ 34.602-89 Техническое задание автоматизированной системы [Текст]. – Введ. 1990 –07–01. – М.: Изд-во стандартов, 2004. – 105 с.

2. Алешин, Л.И. Информационные технологии: Учебное пособие [Текст] / Л.И. Алешин. - М.: Маркет ДС, 2011. - 384 c.

3. Балдин, К.В. Информационные технологии в менеджменте: Учеб. для студ. учреждений высш. проф. образования [Текст] / К.В. Балдин. – М.: ИЦ Академия, 2012. - 288 c.

4. Баронов, В.В. Информационные технологии и управление [Текст] / В.В. Баронов, Г.И. Калянов, Ю.И. Попов // М.: Издательство ДМК Пресс,  $2004 - 328$  c.

5. Беспалов, Р.С. Инструментарий разработчика бизнес-процессов. [Текст] / М.: Актион-Медиа, 2015. – 136 с.

6. Вендров, А.М. Проектирование программного обеспечения экономических информационных систем. [Текст] / А.М. Вендеров. – М.: Финансы и статистика, 2000.

7. Гаврилов, М.В. Информатика и информационные технологии: Учебник для бакалавров [Текст] / М.В. Гаврилов, В.А. Климов; Рецензент Л.В. Кальянов, Н.М. Рыскин. - М.: Юрайт, 2013. - 378 c.

8. Гаврилов, М.В. Информатика и информационные технологии: Учебник для бакалавров [Текст] / М.В. Гаврилов, В.А. Климов; Рецензент Л.В. Кальянов, Н.М. Рыскин. - М.: Юрайт, 2013. - 378 c.

9. ГОСТ РВ 51987-2002. Информационная технология. Комплекс стандартов на АС. Типовые требования и показатели качества функционирования информационных систем. Госстандарт России. Москва.

10. Гришин, В.Н. Информационные технологии в профессиональной деятельности: Учебник [Текст] / В.Н. Гришин, Е.Е. Панфилова. - М.: ИД ФОРУМ, НИЦ ИНФРА-М, 2013. - 416 c.

11. IDEF0: функциональное моделирование деловых процессов [Электронный ресурс] // www.ecsocman.hse.ru URL: http://ecsocman.hse.ru/rubezh/msg/18681918.html (дата обращения: 05.03.2018).

12. Введение в системы баз данных К. Дж. Дэйт. Издательство Вильямс, 2017. – 326 c.

13. Маклаков, С.В. Создание информационных систем с All Fusion Modeling Suite. [Текст] / С.В. Маклаков – М.: Диалог-МИФИ, 2003. – 432 с.

14. Web-дизайн. Справочник. Дженнифер Нидерст Роббинс. Издательство КУДИЦ-Пресс, 2014. - 216 c.

15. CSS. Каскадные таблицы стилей. Подробное руководство. Эрик А. Мейер. Издательство Символ-Плюс, 2016.

16. HTML и XHTML. Подробное руководство. Чак Маскиано, Бил Кеннеди. Издательство Символ-Плюс, 2011.

17. Справочник по HTML, CSS. [Электронный ресурс] URL: http://htmlbook.ru/ (дата обращения: 25.04.2018).

18. Интерактивные онлайн курсы по вёрстке. [Электронный ресурс] URL: https://htmlacademy.ru/ (дата обращения: 26.03.2018).

19. Руководство по PHP на русском языке. [Электронный ресурс] URL: http://php.net/ (дата обращения: 15.05.2017).

20. Портал по PHP, MySQL и другим веб-технологиям. [Электронный ресурс] URL: http://www.php.su/ (дата обращения: 21.05.2017).

21. Учебник по JavaScript. [Электронный ресурс] URL: https://learn.javascript.ru/ (дата обращения: 27.05.2017).

22. Руднева, Е.О. Применение информационных технологий в информационно-образовательной среде. [Текст] / Е.О. Руднева // Липецкий государственный педагогический университет. Территория науки. 2015. № 6

23. Савельева, М.Г. Использование активных и интерактивных образовательных технологий: метод. рекомендации. [Текст] / авт.-сост. М.Г. Савельева, Т.А. Новикова, Н.М. Костина; отв. ред. Е.Н. Анголенко. // Ижевск: Изд-во «Удмуртский университет», 2013. 44 с.

24. Самарина, С.В. Разработка электронного учебника "Экономика" в программной среде Macromedia Flash. [Электронный ресурс] - Режим доступа: http://kzbydocs.com/docs/108/index-2972.html?page=3

25. Учительская газета. Рособрнадзор разъяснил порядок проведения ГИА в 9 классах в новом учебном году. От 17 августа 2015 года. [Электронный ресурс] - Режим доступа: http://www.ug.ru/news/15932]

26. Учитель Ю. SWOT-анализ и синтез – основа формирования стратегии организации [Текст] / Ю. Учитель, М. Учитель. - М.: Либроком, 2010. - 328с.

27. Федоров, Н.В. Проектирование информационных систем на основе современных CASE-технологий. [Текст] / М.: МГИУ, 2008. − 287 с.

28. Экономическая эффективность. [Электронный ресурс]. / Режим доступа: [http://dic.academic.ru/dic.nsf/econ\\_dict/16622.](http://dic.academic.ru/dic.nsf/econ_dict/16622) (дата обращения: 05.05.2017).

29. IDEF0: функциональное моделирование деловых процессов [Электронный ресурс] // www.ecsocman.hse.ru URL: http://ecsocman.hse.ru/rubezh/msg/18681918.html (дата обращения: 05.02.2017).

30. Хабибулина, Э.М. Дистанционное обучение: основные термины, принципы и модели. 16 ноября 2011 г. [Электронный ресурс] / социальная сеть работников образования nsportal.ru - Режим доступа: http://nsportal.ru/vuz/pedagogicheskienauki/library/2011/12/07/distantsionnoeobuchenieosnovnye-terminy-printsipy-I

31. Цифровые образовательные ресурсы. [Электронный ресурс] / bestreferat.ru - Режим доступа: http://www.bestreferat.ru/referat-266011.html

32. Шапошников, И.В. Интернет-программирование. [Текст] / И.В. Шапошников // 2-е изд. - СПб.: Санкт-Питербург, 2000 - 355 с.

33. Электронный учебник с применением мультимедийных технологий. [Электронный ресурс] / bestreferat.ru - Режим доступа: http://www.bestreferat.ru/referat-43124.html

34. Эльконин, Д. Б. Избранные психологические труды. [Текст] / Д. Б. Эльконин // М.: Педагогика, 1989. 560с.

35. Эльконин, Д.Б. Избранные психологические труды. Проблемы возрастной и педагогической психологии [Текст] / Под ред. Д.И. Фельдштейна. М.: Межд-ая пед. академия, 1995. - С.160-165.

36. Ялукова, И. В. Электронный учебник как средство индивидуального подхода на уроках информатики [Текст] // Проблемы и перспективы развития образования: материалы V междунар. науч. конф. (г. Пермь, март 2014 г.). — Пермь: Меркурий, 2014. — С. 249-251.

# **ПРИЛОЖЕНИЕ**

```
<!DOCTYPE html>
<html data-ng-strict-di data-ng-app="app" data-ng-controller="HomeCtrl as home" >
<head>
   <meta charset="utf-8">
   <meta name="generator" content="AdVantShop.NET">
   <meta name="format-detection" content="telePhone=no">
  ltitile> Сеть салонов связи +7ltitite <base href="https://trial7.on-advantshop.net/" />
  \epsilonmeta name="Description" content="Сеть салонов связи +7" />
  \epsilonmeta name="Keywords" content="Сеть салонов связи +7"\ge <link rel="canonical" href="https://trial7.on-advantshop.net/" />
<script type="text/javascript" src="/combine/_head.js?r=E33F0972B9963E2D160DCCF5AC42252A"></script>
<style>.ng-cloak,.x-ng-cloak,.ng-hide:not(.ng-hide-animate){display:none !important}form{display:block}</style>
\epsilonmeta property="og:site_name" content="Сеть салонов связи +7" />
<meta property="og:title" content="Сеть салонов связи +7" />
<meta property="og:url" content="https://http://trial7.on-advantshop.net/181473-
gigz/adminv2/catalog?categoryId=5701/" />
\epsilonmeta property="og:description" content="Сеть салонов связи +7" />
\leqmeta property="og:type" content="website" \geq<meta property="og:image" content="https://set7.ru/pictures/logo_20180128192305.png" />
<link rel="stylesheet" type="text/css" href="/combine/main.css?r=36CE99C9E25177BC85EEFF03510FF724" />
   <link rel="shortcut icon" href="https://set7.ru/pictures/favicon_20160319002843.ico" />
</head>
<body class="cs-t-1 text-floating toolbar-bottom-enabled">
   <div hidden></div>
   <script type="text/javascript">
(function(i,s,o,g,r,a,m){i['GoogleAnalyticsObject']=r;i[r]=i[r]||function(){ 
(i[r].q=i[r].q||[]).push(arguments),i[r].l=1*new Date();a=s.createElement(o),
m=s.getElementsByTagName(o)[0];a.async=1;a.src=g;m.parentNode.insertBefore(a,m) 
})(window,document,'script','//www.google-analytics.com/analytics.js','ga'); 
ga('create', 'UA-75833194-1', 'auto'); 
ga('require', 'displayfeatures');
ga('set', '&uid', '29b5ba45-c2aa-4d0e-861a-e422adb0b8f0');
ga('send', 'pageview'); 
/* Accurate bounce rate by time */ 
if (!document.referrer || document.referrer.split('/')[2].indexOf(location.hostname) != 0)
setTimeout(function() 
\{ ga('send', 'event', 'New visitor', location.pathname); 
     }, 15000); 
</script> 
   <div style="display:none">
<script type="text/javascript">
var google_tag_params = {
ecomm_prodid: '',
```

```
ecomm_pagetype: 'home',
ecomm_totalvalue: 0
};
</script>
\langlescript type ="text/javascript">
/* <![CDATA[ */
var google_conversion_id = 921459513;
    var google custom params = window.google tag params;
     var google_remarketing_only = true;
/* ]]> */
</script>
<script type ="text/javascript" src="//www.googleadservices.com/pagead/conversion.js">
</script>
<noscript>
<div style ="display:inline;">
\langleimg height ="1" width="1" style="border-style:none;" alt=""
src="//googleads.g.doubleclick.net/pagead/viewthroughconversion/921459513/?value=0&guid=ON&script=0
"/>
\langlediv></noscript>
\langlediv> <div class="stretch-container">
     <header class="site-head">
<!--noindex-->
<div class="toolbar-top">
   <div class="container container-fluid">
    <aside class="row between-xs">
          <div class="toolbar-top-item" data-popover-control data-popover-id="zonePopover" data-popover-
trigger="null" data-popover-trigger-hide="null">
             <span class="cs-t-3">Ваш город:</span>
             <a class="link-dotted-invert" href="" data-zone-dialog-trigger>
               <span data-zone-current data-ng-bind="zone.City" data-start-val="{City: 
'Белгород'}">Белгород</span>
             </a>
         \langlediv> <div class="toolbar-top-item">
             <a class="cs-l-3 toolbar-top-link-alt" href="https://http://trial7.on-advantshop.net/login">Войти</a>
             <a class="cs-l-3 toolbar-top-link-alt" href="https://trial7.on-advantshop.net/registration">Регистрация</a>
                          \langlediv> </aside>
  \langlediv\rangle\langlediv><!--/noindex-->
        <div class="container container-fluid site-head-inner">
   <div class="row middle-xs">
     <div class="col-xs-3 site-head-logo-block site-head-logo">
     <a href="https://trial7.on-advantshop.net/" class="site-head-logo-link">
        <img id="logo" src="https://set7.ru/pictures/logo_20180128192305.png" alt="Сеть салонов связи+7" 
class="site-head-logo-picture" />
     </a>
      </div>
```

```
 <div class="col-xs-5 site-head-menu-col">
```
<ul class="menu-header clear">

<li class="menu-header-item"><a class="cs-l-2 menu-header-link" href="/" >Главная</a></li>

<li class="menu-header-item"><a class="cs-l-2 menu-header-link" href="pages/contacts" >Контакты</a></li>

 <li class="menu-header-item"><a class="cs-l-2 menu-header-link" href="pages/dostavka-i-oplata" >Доставка и Оплата</a> $\lt/$ a> $\lt/$ li>

<li class="menu-header-item"><a class="cs-l-2 menu-header-link" href="pages/warranty" >Гарантия</a></li>

 <li class="menu-header-item"><a class="cs-l-2 menu-header-link" href="pages/politika-vozvrata" >Политика возврата</a></li>

 $\langle \text{ul} \rangle$ 

```
cldiv <div class="col-xs site-head-phone-col">
```
<div class="site-head-cart">

<div class="cart-mini" data-cart-mini>

 $\alpha$  data-cart-mini-trigger href="/cart" class="cs-l-2 cs-bg-9 cart-mini-main-link icon-bag-before">

 Корзина: <span data-cart-count data-type="count" data-ng-bind-html="cartCount.getValue()"> пусто</span>  $\langle$ a>

<div data-cart-mini-list data-cart-data="cartMini.cartData"></div>

 $\langle$ div $>$ 

</div>

 <div class="cs-t-1 site-head-phone" data-zone-current data-ng-bind-html="zone.Phone" data-start-val="{Phone:  $'$ <span style=&quot;color:#2798d2;&quot;>+7 (495) 532 36 04&lt;/span>&lt;br>&lt;span style="color:#2798d2;">+7 (925) 192 19 40</span>'}"><span style="color:#2798d2;">+7 (495) 532 36 04</span><br/>style="color:#2798d2;">+7 (925) 192 19 40</span></div>

```
 <div class="static-block static-block-email-header">
```
 $p\geq 2$  class="email" href="feedback" style="margin-right: 10px;">Отправить сообщение $\lt$ /a>  $\&$ nbsp; $\&$ nbsp;  $\&$ nbsp;  $\&$ nbsp; $\lt/p$ >

 $\langle$ div $>$ 

 $\langle$ div $\rangle$ 

 $\langle$ div $>$ 

 $\langle$ div $>$ 

```
 </header>
```
<main class="stretch-middle site-body">

<div class="container container-fluid site-body-inner js-site-body-inner cs-bg-7">

```
 <div class="row rel big-z menu-block">
```
<div class="col-xs-12 col-p-v site-body-aside">

<div class="site-menu-row cs-g-1 js-menu-general-block-orientation">

<div class="row">

<div class="col-xs">

```
<ul class="menu-general harmonica"
```
 data-submenu-container="{'checkOrientation': true, 'type': 'classic', submenuDirection: 'below', blockOrientation: '.jsmenu-general-block-orientation'}"

data-harmonica

```
 data-harmonica-tile-outer-width="45"
```
data-harmonica-class-tile="menu-general-item menu-general-tile cs-l-4"

data-harmonica-class-tile-submenu="menu-general-tile-submenu">

<li class="menu-general-item cs-bg-i-1 parent" data-harmonica-item data-submenu-parent>

 <ul class="menu-general-submenu cs-bg-5 ng-hide" data-submenu data-ngshow="submenu.isSubmenuVisible"> <li class="menu-general-sub-row"> <div class="menu-general-sub-column"> <div class="menu-general-category-parent "> <a class="cs-l-4 link-text-decoration" href="https://trial7.onadvantshop.net.ru/categories/iphone-4" target="\_self" > iPhone 4</a>  $\langle$ div $>$  <div class="menu-general-category-parent "> <a class="cs-l-4 link-text-decoration" href="https://trial7.onadvantshop.net.ru/categories/iphone-4s" target="\_self" > iPhone 4S</a>  $\langle$ div $>$  <div class="menu-general-category-parent "> <a class="cs-l-4 link-text-decoration" href="https://trial7.on-advantshop.net/categories/iphone-5" target="\_self" > iPhone 5</a>  $\langle$ div $\rangle$  <div class="menu-general-category-parent "> <a class="cs-l-4 link-text-decoration" href="https://trial7.on-advantshop.net/categories/iphone-5c" target=" self" > iPhone  $5C$  </a>  $\langle$ div $>$  <div class="menu-general-category-parent "> <a class="cs-l-4 link-text-decoration" href="https://trial7.on-advantshop.net/categories/iphone-5s" target="\_self" > iPhone 5S</a> </div> <div class="menu-general-category-parent "> <a class="cs-l-4 link-text-decoration" href="https://trial7.on-advantshop.net/categories/iphone-6" target="\_self" > iPhone 6</a>  $\langle$ div $>$  <div class="menu-general-category-parent "> <a class="cs-l-4 link-text-decoration" href="https://trial7.on-advantshop.net/categories/iphone-6-plus" target="\_self" > iPhone 6 Plus</a>  $\langle$ div $>$  <div class="menu-general-category-parent "> <a class="cs-l-4 link-text-decoration" href="https://trial7.on-advantshop.net/categories/iphone-6s" target="\_self" > iPhone 6S</a>  $\langle$ div $>$  <div class="menu-general-category-parent "> <a class="cs-l-4 link-text-decoration" href="https://trial7.on-advantshop.net/categories/iphone-6s-plus" target="\_self" > iPhone 6S Plus</a>  $\langle$ div $>$  <div class="menu-general-category-parent "> <a class="cs-l-4 link-text-decoration" href="https://trial7.on-advantshop.net/categories/iphone-7" target="\_self" > iPhone 7</a>  $\langle$ div $>$  $\langle$ div $>$  <div class="menu-general-sub-column"> <div class="menu-general-category-parent "> <a class="cs-l-4 link-text-decoration" href="https://trial7.on-advantshop.net/categories/iphone-7-plus" target="\_self" > iPhone 7 Plus</a>  $\langle$ div $>$  <div class="menu-general-category-parent "> <a class="cs-l-4 link-text-decoration" href="https://trial7.on-advantshop.net/categories/iphone-8" target="\_self" > iPhone 8</a>  $\langle$ div $>$ <div class="menu-general-category-parent ">

```
 <a class="cs-l-4 link-text-decoration" href="https://trial7.on-advantshop.net/categories/iphone-
8-plus" target=" self" > iPhone 8 Plus\langle a \rangle\langlediv>\langlediv>\langleli\rangle\langle \text{ul} \rangle <a class="menu-general-root-link cs-l-4" href="https://trial7.on-advantshop.net/categories/apple-iphone" 
target="_self" data-harmonica-link>
           <span class="menu-general-root-link-text">Apple iPhone</span>
        </a>
     \langleli\rangle <li class="menu-general-item cs-bg-i-1 parent" data-harmonica-item data-submenu-parent>
           <ul class="menu-general-submenu cs-bg-5 ng-hide" data-submenu data-ng-
show="submenu.isSubmenuVisible">
             <li class="menu-general-sub-row">
                       <div class="menu-general-sub-column">
                       <div class="menu-general-category-parent ">
                          <a class="cs-l-4 link-text-decoration" href="https://trial7.on-advantshop.net/categories/htc-
one-mini" target=" self" > HTC One mini\langle a \rangle\langlediv> <div class="menu-general-category-parent ">
                          <a class="cs-l-4 link-text-decoration" href="https://trial7.on-advantshop.net/categories/htc-
one-mini-2" target="_self" > HTC One mini 2</a>
                       </div>
                       <div class="menu-general-category-parent ">
                          <a class="cs-l-4 link-text-decoration" href="https://trial7.on-advantshop.net/categories/htc-
one-m7" target="_self" > HTC One M7</a>
                      \langlediv\rangle <div class="menu-general-category-parent ">
                         <a class="cs-l-4 link-text-decoration" href="https://trial7.on-advantshop.net/categories/htc-
one-m8" target="_self" > HTC One M8</a>
                      \langlediv> <div class="menu-general-category-parent ">
                          <a class="cs-l-4 link-text-decoration" href="https://trial7.on-advantshop.net/categories/htc-
one-m9" target="_self" > HTC One M9</a>
                      \langlediv>
                       <div class="menu-general-category-parent ">
                          <a class="cs-l-4 link-text-decoration" href="https://trial7.on-advantshop.net/categories/htc-
desire" target="_self" > HTC Desire</a>
                      \langlediv\rangle </div>
            \langle/li\rangle\langle \text{ul}\rangle <a class="menu-general-root-link cs-l-4" href="https://trial7.on-advantshop.net/categories/htc" target="_self" 
data-harmonica-link>
           <span class="menu-general-root-link-text">HTC</span>
        </a>
     \langleli\rangle <li class="menu-general-item cs-bg-i-1 parent" data-harmonica-item data-submenu-parent>
           <ul class="menu-general-submenu cs-bg-5 ng-hide" data-submenu data-ng-
show="submenu.isSubmenuVisible">
             <li class="menu-general-sub-row">
                       <div class="menu-general-sub-column">
                       <div class="menu-general-category-parent ">
```
 <a class="cs-l-4 link-text-decoration" href="https://trial7.on-advantshop.net/categories/nokia-6300" target=" self" > Nokia 6300</a>  $\langle$ div $>$  <div class="menu-general-category-parent "> <a class="cs-l-4 link-text-decoration" href="https://trial7.on-advantshop.net/categories/nokia-6700" target=" self" > Nokia 6700</a>  $\langle$ div $>$  <div class="menu-general-category-parent "> <a class="cs-l-4 link-text-decoration" href="https://trial7.on-advantshop.net/categories/nokia-8600" target=" self" > Nokia 8600</a>  $\langle$ div> <div class="menu-general-category-parent "> <a class="cs-l-4 link-text-decoration" href="https://trial7.on-advantshop.net/categories/nokia-8800" target="\_self" > Nokia 8800</a>  $\langle$ div $>$  </div>  $\langle$ /li $\rangle$  $<$ /ul $>$  <a class="menu-general-root-link cs-l-4" href="https://trial7.on-advantshop.net/categories/nokia" target="\_self" data-harmonica-link> <span class="menu-general-root-link-text">Nokia</span> </a>  $\langle$ li $\rangle$  <li class="menu-general-item cs-bg-i-1 parent" data-harmonica-item data-submenu-parent> <ul class="menu-general-submenu cs-bg-5 ng-hide" data-submenu data-ngshow="submenu.isSubmenuVisible"> <li class="menu-general-sub-row"> <div class="menu-general-sub-column"> <div class="menu-general-category-parent "> <a class="cs-l-4 link-text-decoration" href="https://trial7.onadvantshop.net/categories/samsung-galaxy-j3" target="\_self" > Samsung Galaxy J3</a>  $\langle$ div $>$  <div class="menu-general-category-parent "> <a class="cs-l-4 link-text-decoration" href="https://trial7.onadvantshop.net/categories/samsung-galaxy-j5" target="\_self" > Samsung Galaxy J5</a>  $\langle$ div> <div class="menu-general-category-parent "> <a class="cs-l-4 link-text-decoration" href="https://trial7.onadvantshop.net/categories/samsung-galaxy-j7" target="\_self" > Samsung Galaxy J7</a>  $\langle$ div $>$  <div class="menu-general-category-parent "> <a class="cs-l-4 link-text-decoration" href="https://trial7.onadvantshop.net/categories/samsung-galaxy-win" target="\_self" > Samsung Galaxy Win</a>  $\langle$ div $>$  <div class="menu-general-category-parent "> <a class="cs-l-4 link-text-decoration" href="https://trial7.onadvantshop.net/categories/samsung-galaxy-s3" target="\_self" > Samsung Galaxy S3</a>  $\langle$ div $>$  <div class="menu-general-category-parent "> <a class="cs-l-4 link-text-decoration" href="https://trial7.onadvantshop.net/categories/samsung-galaxy-s4" target="\_self" > Samsung Galaxy S4</a> </div> <div class="menu-general-category-parent "> <a class="cs-l-4 link-text-decoration" href="https://trial7.onadvantshop.net/categories/samsung-galaxy-s5" target=" self" > Samsung Galaxy S5</a>

 $\langle$ div $>$  <div class="menu-general-category-parent "> <a class="cs-l-4 link-text-decoration" href="https://trial7.onadvantshop.net/categories/samsung-galaxy-s6" target="\_self" > Samsung Galaxy S6</a>  $\langle$ div $>$  <div class="menu-general-category-parent "> <a class="cs-l-4 link-text-decoration" href="https://trial7.onadvantshop.net/categories/samsung-galaxy-s7" target=" self" > Samsung Galaxy S7</a>  $\langle$ div $>$  <div class="menu-general-category-parent "> <a class="cs-l-4 link-text-decoration" href="https://trial7.onadvantshop.net/categories/samsung-galaxy-s8" target="\_self" > Samsung Galaxy S8</a>  $\langle$ div $>$  $\langle$ div $>$  <div class="menu-general-sub-column"> <div class="menu-general-category-parent "> <a class="cs-l-4 link-text-decoration" href="https://trial7.onadvantshop.net/categories/samsung-galaxy-note-3" target="\_self" > Samsung Galaxy Note 3</a>  $\langle$ div $>$  <div class="menu-general-category-parent "> <a class="cs-l-4 link-text-decoration" href="https://trial7.onadvantshop.net/categories/samsung-galaxy-note-4" target="\_self" > Samsung Galaxy Note 4</a>  $\langle$ div $>$  <div class="menu-general-category-parent "> <a class="cs-l-4 link-text-decoration" href="https://trial7.onadvantshop.net/categories/samsung-galaxy-note-5" target="\_self" > Samsung Galaxy Note 5</a>  $\langle$ div $>$  <div class="menu-general-category-parent "> <a class="cs-l-4 link-text-decoration" href="https://trial7.onadvantshop.net/categories/samsung-galaxy-a3" target=" self" > Samsung Galaxy  $A3 \lt a$  $\langle$ div $\rangle$  <div class="menu-general-category-parent "> <a class="cs-l-4 link-text-decoration" href="https://trial7.onadvantshop.net/categories/samsung-galaxy-a5" target=" self" > Samsung Galaxy A5</a>  $\langle$ div $\rangle$  <div class="menu-general-category-parent "> <a class="cs-l-4 link-text-decoration" href="https://trial7.onadvantshop.net/categories/samsung-galaxy-a7" target="\_self" > Samsung Galaxy A7</a>  $\langle$ div $\rangle$  <div class="menu-general-category-parent "> <a class="cs-l-4 link-text-decoration" href="https://trial7.onadvantshop.net/categories/samsung-galaxy-alpha" target="\_self" > Samsung Galaxy Alpha</a>  $\langle$ div $>$  <div class="menu-general-category-parent "> <a class="cs-l-4 link-text-decoration" href="https://trial7.onadvantshop.net/categories/samsung-galaxy-grand-prime" target="\_self" > Samsung Galaxy Grand Prime</a>  $\langle$ div $>$  $\langle$ div $>$  $\langle$ li $\rangle$ 

 $\langle \text{ul} \rangle$ 

 <a class="menu-general-root-link cs-l-4" href="https://trial7.on-advantshop.net/categories/samsung-galaxy" target="\_self" data-harmonica-link>

<span class="menu-general-root-link-text">Samsung Galaxy</span>

</a>

```
\langleli\rangle <li class="menu-general-item cs-bg-i-1 parent" data-harmonica-item data-submenu-parent>
           <ul class="menu-general-submenu cs-bg-5 ng-hide" data-submenu data-ng-
show="submenu.isSubmenuVisible">
             <li class="menu-general-sub-row">
                       <div class="menu-general-sub-column">
                       <div class="menu-general-category-parent ">
                         <a class="cs-l-4 link-text-decoration" href="https://trial7.on-advantshop.net/categories/sony-
xperia-s" target="_self" > Sony Xperia S</a>
                      \langlediv> <div class="menu-general-category-parent ">
                         <a class="cs-l-4 link-text-decoration" href="https://trial7.on-advantshop.net/categories/sony-
xperia-z" target="_self" > Sony Xperia Z</a>
                      \langlediv> <div class="menu-general-category-parent ">
                         <a class="cs-l-4 link-text-decoration" href="https://trial7.on-advantshop.net/categories/sony-
xperia-z1" target="_self" > Sony Xperia Z1</a>
                      \langlediv> <div class="menu-general-category-parent ">
                         <a class="cs-l-4 link-text-decoration" href="https://trial7.on-advantshop.net/categories/sony-
xperia-z2" target="_self" > Sony Xperia Z2</a>
                      \langlediv\rangle <div class="menu-general-category-parent ">
                         <a class="cs-l-4 link-text-decoration" href="https://trial7.on-advantshop.net/categories/sony-
xperia-z3" target="_self" > Sony Xperia Z3</a>
                      \langlediv> <div class="menu-general-category-parent ">
                         <a class="cs-l-4 link-text-decoration" href="https://trial7.on-advantshop.net/categories/sony-
xperia-z5" target="_self" > Sony Xperia Z5</a>
                      \langlediv>\langlediv\rangle\langleli\rangle\langle u| <a class="menu-general-root-link cs-l-4" href="https://trial7.on-advantshop.net/categories/sony-xperia" 
target="_self" data-harmonica-link>
           <span class="menu-general-root-link-text">Sony Xperia</span>
        </a>
     \langleli\rangle <li class="menu-general-item cs-bg-i-1 parent" data-harmonica-item data-submenu-parent>
           <ul class="menu-general-submenu cs-bg-5 ng-hide" data-submenu data-ng-
show="submenu.isSubmenuVisible">
             <li class="menu-general-sub-row">
                       <div class="menu-general-sub-column">
                       <div class="menu-general-category-parent ">
                         <a class="cs-l-4 link-text-decoration" href="https://trial7.on-advantshop.net/categories/xiaomi-
mi-5s" target="_self" > Xiaomi Mi 5S</a>
                      \langlediv> <div class="menu-general-category-parent ">
                         <a class="cs-l-4 link-text-decoration" href="https://trial7.on-advantshop.net/categories/xiaomi-
note-3" target="_self" > Xiaomi Note 3</a>
                      \langlediv> <div class="menu-general-category-parent ">
                         <a class="cs-l-4 link-text-decoration" href="https://trial7.on-advantshop.net/categories/xiaomi-
note-4" target="_self" > Xiaomi Note 4</a>
```

```
\langlediv> <div class="menu-general-category-parent ">
                           <a class="cs-l-4 link-text-decoration" href="https://trial7.on-advantshop.net/categories/xiaomi-
redmi-4" target="_self" > Xiaomi Redmi 4</a>
                        </div>
                       \langlediv\rangle\langleli\rangle\langle u| <a class="menu-general-root-link cs-l-4" href="https://trial7.on-advantshop.net/categories/xiaomi" 
target="_self" data-harmonica-link>
           <span class="menu-general-root-link-text">Xiaomi</span>
         </a>
     \langle/li\rangle <li class="menu-general-item cs-bg-i-1 " data-harmonica-item data-submenu-parent>
         <a class="menu-general-root-link cs-l-4" href="https://trial7.on-advantshop.net/categories/aksessuary" 
target="_self" data-harmonica-link>
           <span class="menu-general-root-link-text">Аксессуары</span>
        \langle a \rangle\langleli\rangle\langle \text{ul} \rangle\langlediv>\langlediv> </div>
     \langlediv> </div>
<div class="row body-content">
   <div class="col-xs-12 site-body-main">
      <div class="slider-main-block">
         <div class="row">
           <div class="carousel-main-wrap col-xs first-xs">
   <div class="carousel">
      <div class="carousel-inner">
         <div class="carousel-main-list text-static"
            data-carousel
            data-carousel-class="carousel-main"
            data-stretch="false"
            data-dots="true"
            data-dots-class="carousel-main-dots"
            data-dots-item-class="cs-bg-i-1 carousel-main-dots-item"
            data-prev-class="carousel-main-prev icon-left-circle-after"
            data-next-class="carousel-main-next icon-right-circle-after"
            data-speed="700"
            data-auto="true"
            data-auto-pause="4000"
            data-visible-max="1">
              <div class="carousel-main-item">
                <a href="#" class="carousel-main-link" >
                   <img src="https://trial7.on-advantshop.net/pictures/carousel/5476.jpeg" alt="" />
                </a>
```

```
\langlediv> <div class="carousel-main-item">
                <a href="#" class="carousel-main-link" >
                  <img src="https://trial7.on-advantshop.net/pictures/carousel/4747.jpg" alt="" />
               \langle a \rangle\langlediv> <div class="carousel-main-item">
                <a href="categories/iphone-7" class="carousel-main-link" >
                  <img src="https://trial7.on-advantshop.net/pictures/carousel/5477.jpeg" alt="" />
                </a>
             </div>
       \langlediv>\langlediv> <div class="carousel-nav">
        <button class="carousel-nav-prev"></button>
        <button class="carousel-nav-next"></button>
     \langlediv> </div>
\langlediv>\langlediv\rangle\langlediv><div class="products-specials-container">
             <article class="products-specials-block products-specials-list cs-br-1">
        <header class="products-specials-header">
           <div class="h2 h-inline"></div>
           <a href="https://trial7.on-advantshop.net/productlist/list/1" class="products-specials-more">Все
товары...</a>
        </header>
        <div class="products-view products-view-tile row">
   <div class="products-view-block cs-br-1 js-products-view-block" style="-webkit-flex-basis: 25%; -ms-flex-
preferred-size: 25%; flex-basis: 25%; max-width: 25%;">
      <div class="products-view-item text-static cs-br-1 js-products-view-item" style="padding-left:180px; min-
height:180px;" data-product-view-item data-offer-id="12506" data-product-id="1777">
           <div class="products-specials-category">
                <a href="https://trial7.on-advantshop.net/categories/apple-iphone" class="products-specials-category-
link">Apple iPhone</a>
          \langlediv> <figure class="products-view-pictures" style="width: 180px;">
           <a class="products-view-picture-link" href="https://trial7.on-advantshop.net/products/apple-iphone-6s-64-gb-
grey" data-ng-href="{{productViewItem.getUrl('https://trial7.on-advantshop.net/products/apple-iphone-6s-64-gb-
grey')}}" style="height: 180px;">
             <img src="https://trial7.on-advantshop.net/pictures/product/small/4618_small.jpg"
                data-ng-src="{{productViewItem.picture.PathSmall}}"
                data-qazy="true"
                alt="Apple iPhone 6s 64 Gb Grey"
                title="Apple iPhone 6s 64 Gb Grey"
                class="products-view-picture"
\rightarrow
```

```
 </a>
```
</figure>

<div class="products-view-info">

<div class="products-view-name products-view-name-default">

<a href="https://trial7.on-advantshop.net/products/apple-iphone-6s-64-gb-grey" data-ng-

href="{{productViewItem.getUrl('https://trial7.on-advantshop.net/products/apple-iphone-6s-64-gb-grey')}}"

class="products-view-name-link" title="Apple iPhone 6s 64 Gb Grey">Apple iPhone 6s 64 Gb Grey</a>

 $\langle$ div $>$ 

<div class="products-view-meta products-view-tile-element-hidden">

 <div class="products-view-meta-item cs-br-1"><span class="products-view-tile-elementhidden">Артикул: </span>1777</div>

 <div class="products-view-meta-item products-view-tile-element-hidden cs-br-1">0 отзывов</div>  $\langle$ div $>$ 

 <div class="products-view-colors-empty products-view-list-element-hidden products-view-table-elementhidden" style="height: 11px"></div>

 $\langle$ div $>$ 

<div class="products-view-price-block products-view-price-inner">

<div class="products-view-price">

<div class="price">

 <div class="price-current cs-t-1"><div class="price-number">19 400</div> <div class="pricecurrency"> руб.</div></div>

 $\langle$ div $>$ 

</div>

<div class="products-view-buttons-cell">

<div class="products-view-buttons">

 $\langle$ div $>$ 

 <a href="https://trial7.on-advantshop.net/products/apple-iphone-6s-64-gb-grey" data-nghref="{{productViewItem.getUrl('https://trial7.on-advantshop.net/products/apple-iphone-6s-64-gb-grey')}}" data-cartadd data-offer-id="0" data-product-id="1777" data-amount="0" class="btn btn-small btn-buy icon-bag-before productsview-buy">Купить</a>

 $\langle$ div $>$  $\langle$ div $>$ </div>

 $\langle$ div $>$ 

 <div class="products-view-block cs-br-1 js-products-view-block" style="-webkit-flex-basis: 25%; -ms-flexpreferred-size: 25%; flex-basis: 25%; max-width: 25%;">

 <div class="products-view-item text-static cs-br-1 js-products-view-item" style="padding-left:180px; minheight:180px;" data-product-view-item data-offer-id="12536" data-product-id="1807">

<div class="products-specials-category">

 <a href="https://trial7.on-advantshop.net/categories/htc" class="products-specials-categorylink">HTC</a>

 $\langle$ div $>$ 

<figure class="products-view-pictures" style="width: 180px;">

 <a class="products-view-picture-link" href="https://trial7.on-advantshop.net/products/htc-one-m9-32gb-gold" data-ng-href="{{productViewItem.getUrl('https://trial7.on-advantshop.net/products/htc-one-m9-32gb-gold')}}" style="height: 180px;">

<img src="https://trial7.on-advantshop.net/pictures/product/small/4753\_small.jpg"

 data-ng-src="{{productViewItem.picture.PathSmall}}" data-qazy="true" alt="HTC One M9 32Gb Gold" title="HTC One M9 32Gb Gold"

```
 class="products-view-picture"
```

```
\rightarrow
```
</a>

</figure>

<div class="products-view-info">

<div class="products-view-name products-view-name-default">

<a href="https://trial7.on-advantshop.net/products/htc-one-m9-32gb-gold" data-ng-

href="{{productViewItem.getUrl('https://trial7.on-advantshop.net/products/htc-one-m9-32gb-gold')}}"

class="products-view-name-link" title="HTC One M9 32Gb Gold">HTC One M9 32Gb Gold</a>

 $\langle$ div $>$ 

<div class="products-view-meta products-view-tile-element-hidden">

 <div class="products-view-meta-item cs-br-1"><span class="products-view-tile-elementhidden">Артикул: </span>1807</div>

 <div class="products-view-meta-item products-view-tile-element-hidden cs-br-1">0 отзывов</div>  $\langle$ div $>$ 

 <div class="products-view-colors-empty products-view-list-element-hidden products-view-table-elementhidden" style="height: 11px"></div>

 $\langle$ div $>$ 

<div class="products-view-price-block products-view-price-inner">

<div class="products-view-price">

<div class="price">

 <div class="price-current cs-t-1"><div class="price-number">15 600</div> <div class="pricecurrency"> pyõ.</div></div>

 $\langle$ div $>$  $\langle$ div $>$ 

<div class="products-view-buttons-cell">

```
 <div class="products-view-buttons">
```
 <a href="https://trial7.on-advantshop.net/products/htc-one-m9-32gb-gold" data-nghref="{{productViewItem.getUrl('https://trial7.on-advantshop.net/products/htc-one-m9-32gb-gold')}}" data-cart-add data-offer-id="0" data-product-id="1807" data-amount="0" class="btn btn-small btn-buy icon-bag-before productsview-buy">Купить</a>

 $\langle$ div>

 $\langle$ div $>$  $\langle$ div $>$  $\langle$ div $>$ 

</div>

 <div class="products-view-block cs-br-1 js-products-view-block" style="-webkit-flex-basis: 25%; -ms-flexpreferred-size: 25%; flex-basis: 25%; max-width: 25%;">

 <div class="products-view-item text-static cs-br-1 js-products-view-item" style="padding-left:180px; minheight:180px;" data-product-view-item data-offer-id="12547" data-product-id="1818">

<div class="products-specials-category">

 <a href="https://trial7.on-advantshop.net/categories/samsung-galaxy" class="products-specials-categorylink">Samsung Galaxy</a>

 $\langle$ div $>$ 

<figure class="products-view-pictures" style="width: 180px;">

 <a class="products-view-picture-link" href="https://trial7.on-advantshop.net/products/samsung-galaxy-s6- 32gb-white" data-ng-href="{{productViewItem.getUrl('https://trial7.on-advantshop.net/products/samsung-galaxy-s6-

32gb-white')}}" style="height: 180px;">

<img src="https://trial7.on-advantshop.net/pictures/product/small/4784\_small.jpg"

data-ng-src="{{productViewItem.picture.PathSmall}}"

data-qazy="true"

alt="Samsung Galaxy S6 32GB White"

title="Samsung Galaxy S6 32GB White"

class="products-view-picture"

 $\rightarrow$ 

```
 </a>
```
</figure>

<div class="products-view-info">

 <div class="products-view-name products-view-name-default"> <a href="https://trial7.on-advantshop.net/products/samsung-galaxy-s6-32gb-white" data-nghref="{{productViewItem.getUrl('https://trial7.on-advantshop.net/products/samsung-galaxy-s6-32gb-white')}}" class="products-view-name-link" title="Samsung Galaxy S6 32GB White">Samsung Galaxy S6 32GB White</a>  $\langle$ div $>$  <div class="products-view-meta products-view-tile-element-hidden"> <div class="products-view-meta-item cs-br-1"><span class="products-view-tile-elementhidden">Артикул: </span>1818</div> <div class="products-view-meta-item products-view-tile-element-hidden cs-br-1">0 отзывов</div>  $\langle$ div $>$  <div class="products-view-colors-empty products-view-list-element-hidden products-view-table-elementhidden" style="height: 11px"></div>  $\langle$ div $>$  <div class="products-view-price-block products-view-price-inner"> <div class="products-view-price"> <div class="price"> <div class="price-current cs-t-1"><div class="price-number">15 200</div> <div class="pricecurrency"> pyб.</div></div>  $\langle$ div $>$  $\langle$ div $>$ <div class="products-view-buttons-cell">

<div class="products-view-buttons">

 $\langle$ div $>$ 

 <a href="https://trial7.on-advantshop.net/products/samsung-galaxy-s6-32gb-white" data-nghref="{{productViewItem.getUrl('https://trial7.on-advantshop.net/products/samsung-galaxy-s6-32gb-white')}}" datacart-add data-offer-id="0" data-product-id="1818" data-amount="0" class="btn btn-small btn-buy icon-bag-before products-view-buy">Купить</a>

 $\langle$ div $>$  $\langle$ div $>$ 

 $\langle$ div $>$ 

 $\langle$ div $>$ 

 <div class="products-view-block cs-br-1 js-products-view-block" style="-webkit-flex-basis: 25%; -ms-flexpreferred-size: 25%; flex-basis: 25%; max-width: 25%;">

 <div class="products-view-item text-static cs-br-1 js-products-view-item" style="padding-left:180px; minheight:180px;" data-product-view-item data-offer-id="12548" data-product-id="1819">

<div class="products-specials-category">

 <a href="https://trial7.on-advantshop.net/categories/samsung-galaxy" class="products-specials-categorylink">Samsung Galaxy</a>

 $\langle$ div $>$ 

<figure class="products-view-pictures" style="width: 180px;">

 <a class="products-view-picture-link" href="https://trial7.on-advantshop.net/products/samsung-galaxy-s6- 32gb-blue" data-ng-href="{{productViewItem.getUrl('https://trial7.on-advantshop.net/products/samsung-galaxy-s6- 32gb-blue')}}" style="height: 180px;">

<img src="https://trial7.on-advantshop.net/pictures/product/small/4786\_small.jpg"

data-ng-src="{{productViewItem.picture.PathSmall}}"

data-qazy="true"

alt="Samsung Galaxy S6 32GB Blue"

title="Samsung Galaxy S6 32GB Blue"

class="products-view-picture"

 $\rightarrow$ 

</a>

</figure>

<div class="products-view-info">

 <a href="https://trial7.on-advantshop.net/products/samsung-galaxy-s6-32gb-blue" data-nghref="{{productViewItem.getUrl('https://trial7.on-advantshop.net/products/samsung-galaxy-s6-32gb-blue')}}" class="products-view-name-link" title="Samsung Galaxy S6 32GB Blue">Samsung Galaxy S6 32GB Blue</a>  $\langle$ div $>$ 

<div class="products-view-meta products-view-tile-element-hidden">

 <div class="products-view-meta-item cs-br-1"><span class="products-view-tile-elementhidden">Артикул: </span>1819</div>

 <div class="products-view-meta-item products-view-tile-element-hidden cs-br-1">0 отзывов</div> </div>

 <div class="products-view-colors-empty products-view-list-element-hidden products-view-table-elementhidden" style="height: 11px"></div>

 $\langle$ div $>$ 

<div class="products-view-price-block products-view-price-inner">

<div class="products-view-price">

```
 <div class="price">
```
 $\langle$ div class="price-current cs-t-1" $>\langle$ div class="price-number">15 200 $\langle$ div>  $\langle$ div class="pricecurrency"> руб.</div></div>

</div>

</div>

<div class="products-view-buttons-cell">

<div class="products-view-buttons">

 $\langle$ div>

href="https://trial7.on-advantshop.net/products/samsung-galaxy-s6-32gb-blue" data-nghref="{{productViewItem.getUrl('https://trial7.on-advantshop.net/products/samsung-galaxy-s6-32gb-blue')}}" datacart-add data-offer-id="0" data-product-id="1819" data-amount="0" class="btn btn-small btn-buy icon-bag-before products-view-buy">Купить</a>

> $\langle$ div $>$  $\langle$ div $>$

 $\langle$ div $>$ 

 $\langle$ div>

 <div class="products-view-block cs-br-1 js-products-view-block" style="-webkit-flex-basis: 25%; -ms-flexpreferred-size: 25%; flex-basis: 25%; max-width: 25%;">

 <div class="products-view-item text-static cs-br-1 js-products-view-item" style="padding-left:180px; minheight:180px;" data-product-view-item data-offer-id="12574" data-product-id="1845">

<div class="products-specials-category">

 <a href="https://trial7.on-advantshop.net/categories/samsung-galaxy" class="products-specials-categorylink">Samsung Galaxy</a>

 $\langle$ div $>$ 

<figure class="products-view-pictures" style="width: 180px;">

 <a class="products-view-picture-link" href="https://trial7.on-advantshop.net/products/samsung-galaxy-note-5-n920f-32gb-white" data-ng-href="{{productViewItem.getUrl('https://trial7.on-advantshop.net/products/samsunggalaxy-note-5-n920f-32gb-white')}}" style="height: 180px;">

<img src="https://trial7.on-advantshop.net/pictures/product/small/4902\_small.jpg"

data-ng-src="{{productViewItem.picture.PathSmall}}"

data-qazy="true"

alt="Samsung Galaxy Note 5 N920F 32Gb White"

title="Samsung Galaxy Note 5 N920F 32Gb White"

class="products-view-picture"

 $\rightarrow$ 

</a>

</figure>

<div class="products-view-info">

 <a href="https://trial7.on-advantshop.net/products/samsung-galaxy-note-5-n920f-32gb-white" data-nghref="{{productViewItem.getUrl('https://trial7.on-advantshop.net/products/samsung-galaxy-note-5-n920f-32gbwhite')}}" class="products-view-name-link" title="Samsung Galaxy Note 5 N920F 32Gb White">Samsung Galaxy Note 5 N920F 32Gb White</a>

</div>

<div class="products-view-meta products-view-tile-element-hidden">

 <div class="products-view-meta-item cs-br-1"><span class="products-view-tile-elementhidden">Артикул: </span>1845</div>

 <div class="products-view-meta-item products-view-tile-element-hidden cs-br-1">0 отзывов</div>  $\langle$ div $>$ 

 <div class="products-view-colors-empty products-view-list-element-hidden products-view-table-elementhidden" style="height: 11px"></div>

#### $\langle$ div $>$

<div class="products-view-price-block products-view-price-inner">

<div class="products-view-price">

```
 <div class="price">
```
 <div class="price-current cs-t-1"><div class="price-number">17 700</div> <div class="pricecurrency"> pyб.</div></div>

 $\langle$ div $>$ 

 $\langle$ div $>$ 

<div class="products-view-buttons-cell">

<div class="products-view-buttons">

 <a href="https://trial7.on-advantshop.net/products/samsung-galaxy-note-5-n920f-32gb-white" datang-href="{{productViewItem.getUrl('https://trial7.on-advantshop.net/products/samsung-galaxy-note-5-n920f-32gbwhite')}}" data-cart-add data-offer-id="0" data-product-id="1845" data-amount="0" class="btn btn-small btn-buy iconbag-before products-view-buy">Купить</a>

 $\langle$ div $>$ 

```
\langlediv>\langlediv>\langlediv>
```
 $\langle$ div $>$ 

 <div class="products-view-block cs-br-1 js-products-view-block" style="-webkit-flex-basis: 25%; -ms-flexpreferred-size: 25%; flex-basis: 25%; max-width: 25%;">

 <div class="products-view-item text-static cs-br-1 js-products-view-item" style="padding-left:180px; minheight:180px;" data-product-view-item data-offer-id="12586" data-product-id="1857">

<div class="products-specials-category">

 <a href="https://trial7.on-advantshop.net/categories/sony-xperia" class="products-specials-categorylink">Sony Xperia</a>

 $\langle$ div $>$ 

<figure class="products-view-pictures" style="width: 180px;">

<a class="products-view-picture-link" href="https://trial7.on-advantshop.net/products/sony-xperia-z5-e6653-

gold" data-ng-href="{{productViewItem.getUrl('https://trial7.on-advantshop.net/products/sony-xperia-z5-e6653 gold')}}" style="height: 180px;">

<img src="https://trial7.on-advantshop.net/pictures/product/small/4974\_small.jpg"

data-ng-src="{{productViewItem.picture.PathSmall}}"

data-qazy="true"

alt="Sony Xperia Z5 E6653 Gold"

title="Sony Xperia Z5 E6653 Gold"

class="products-view-picture"

 $\rightarrow$ 

</a>

</figure>

<div class="products-view-info">

 <a href="https://trial7.on-advantshop.net/products/sony-xperia-z5-e6653-gold" data-nghref="{{productViewItem.getUrl('https://trial7.on-advantshop.net/products/sony-xperia-z5-e6653-gold')}}" class="products-view-name-link" title="Sony Xperia Z5 E6653 Gold">Sony Xperia Z5 E6653 Gold</a>  $\langle$ div $>$  <div class="products-view-meta products-view-tile-element-hidden"> <div class="products-view-meta-item cs-br-1"><span class="products-view-tile-elementhidden">Артикул: </span>1857</div> <div class="products-view-meta-item products-view-tile-element-hidden cs-br-1">0 отзывов</div> </div> <div class="products-view-colors-empty products-view-list-element-hidden products-view-table-elementhidden" style="height: 11px"></div>  $\langle$ div $>$  <div class="products-view-price-block products-view-price-inner"> <div class="products-view-price"> <div class="price"> <div class="price-current cs-t-1"><div class="price-number">17 900</div> <div class="pricecurrency"> руб.</div></div> </div> </div> <div class="products-view-buttons-cell"> <div class="products-view-buttons"> <a href="https://trial7.on-advantshop.net/products/sony-xperia-z5-e6653-gold" data-ng-

href="{{productViewItem.getUrl('https://trial7.on-advantshop.net/products/sony-xperia-z5-e6653-gold')}}" data-cartadd data-offer-id="0" data-product-id="1857" data-amount="0" class="btn btn-small btn-buy icon-bag-before productsview-buy">Купить</a>

 $\langle$ div $>$  $\langle$ div>  $\langle$ div $>$ 

 $\langle$ div $>$ 

 <div class="products-view-block cs-br-1 js-products-view-block" style="-webkit-flex-basis: 25%; -ms-flexpreferred-size: 25%; flex-basis: 25%; max-width: 25%;">

 <div class="products-view-item text-static cs-br-1 js-products-view-item" style="padding-left:180px; minheight:180px;" data-product-view-item data-offer-id="12593" data-product-id="1864">

<div class="products-specials-category">

 $\langle$ div>

 <a href="https://trial7.on-advantshop.net/categories/samsung-galaxy" class="products-specials-categorylink">Samsung Galaxy</a>

 $\langle$ div $>$ 

<figure class="products-view-pictures" style="width: 180px;">

 <a class="products-view-picture-link" href="https://trial7.on-advantshop.net/products/samsung-galaxy-s7 edge-black" data-ng-href="{{productViewItem.getUrl('https://trial7.on-advantshop.net/products/samsung-galaxy-s7 edge-black')}}" style="height: 180px;">

<img src="https://trial7.on-advantshop.net/pictures/product/small/5006\_small.jpg"

data-ng-src="{{productViewItem.picture.PathSmall}}"

data-qazy="true"

alt="Samsung Galaxy S7 edge Black"

title="Samsung Galaxy S7 edge Black"

class="products-view-picture"

 $\rightarrow$ 

</a>

</figure>

<div class="products-view-info">

 <a href="https://trial7.on-advantshop.net/products/samsung-galaxy-s7-edge-black" data-nghref="{{productViewItem.getUrl('https://trial7.on-advantshop.net/products/samsung-galaxy-s7-edge-black')}}" class="products-view-name-link" title="Samsung Galaxy S7 edge Black">Samsung Galaxy S7 edge Black</a>  $\langle$ div $>$ 

<div class="products-view-meta products-view-tile-element-hidden">

 <div class="products-view-meta-item cs-br-1"><span class="products-view-tile-elementhidden">Артикул: </span>1864</div>

 <div class="products-view-meta-item products-view-tile-element-hidden cs-br-1">0 отзывов</div> </div>

 <div class="products-view-colors-empty products-view-list-element-hidden products-view-table-elementhidden" style="height: 11px"></div>

 $\langle$ div $>$ 

<div class="products-view-price-block products-view-price-inner">

<div class="products-view-price">

```
 <div class="price">
```
 $\langle$ div class="price-current cs-t-1" $>\langle$ div class="price-number" $>$ 25 700 $\langle$ div $>$   $\langle$ div class="pricecurrency"> pyб.</div></div>

</div>

</div>

<div class="products-view-buttons-cell">

<div class="products-view-buttons">

 $\langle$ div>

href="https://trial7.on-advantshop.net/products/samsung-galaxy-s7-edge-black" data-nghref="{{productViewItem.getUrl('https://trial7.on-advantshop.net/products/samsung-galaxy-s7-edge-black')}}" datacart-add data-offer-id="0" data-product-id="1864" data-amount="0" class="btn btn-small btn-buy icon-bag-before products-view-buy">Купить</a>

> $\langle$ div $>$  $\langle$ div $>$

 $\langle$ div $>$ 

 $\langle$ div>

 <div class="products-view-block cs-br-1 js-products-view-block" style="-webkit-flex-basis: 25%; -ms-flexpreferred-size: 25%; flex-basis: 25%; max-width: 25%;">

 <div class="products-view-item text-static cs-br-1 js-products-view-item" style="padding-left:180px; minheight:180px;" data-product-view-item data-offer-id="12624" data-product-id="1895">

<div class="products-specials-category">

 <a href="https://trial7.on-advantshop.net/categories/apple-iphone" class="products-specials-categorylink">Apple iPhone</a>

 $\langle$ div $>$ 

<figure class="products-view-pictures" style="width: 180px;">

 <a class="products-view-picture-link" href="https://trial7.on-advantshop.net/products/apple-iphone-7-128-gbsilver" data-ng-href="{{productViewItem.getUrl('https://trial7.on-advantshop.net/products/apple-iphone-7-128-gbsilver')}}" style="height: 180px;">

```
 <img src="https://trial7.on-advantshop.net/pictures/product/small/5179_small.jpg"
```
data-ng-src="{{productViewItem.picture.PathSmall}}"

data-qazy="true"

alt="Apple iPhone 7 128 Gb Silver"

title="Apple iPhone 7 128 Gb Silver"

class="products-view-picture"

 $\rightarrow$ 

</a>

</figure>

<div class="products-view-info">
<a href="https://trial7.on-advantshop.net/products/apple-iphone-7-128-gb-silver" data-nghref="{{productViewItem.getUrl('https://trial7.on-advantshop.net/products/apple-iphone-7-128-gb-silver')}}" class="products-view-name-link" title="Apple iPhone 7 128 Gb Silver">Apple iPhone 7 128 Gb Silver</a>  $\langle$ div $>$  <div class="products-view-meta products-view-tile-element-hidden"> <div class="products-view-meta-item cs-br-1"><span class="products-view-tile-elementhidden">Артикул: </span>1895</div> <div class="products-view-meta-item products-view-tile-element-hidden cs-br-1">0 отзывов</div> </div> <div class="products-view-colors-empty products-view-list-element-hidden products-view-table-elementhidden" style="height: 11px"></div>  $\langle$ div $>$  <div class="products-view-price-block products-view-price-inner"> <div class="products-view-price"> <div class="price">

 <div class="price-current cs-t-1"><div class="price-number">29 000</div> <div class="pricecurrency"> pyб.</div></div>

 </div> </div>

<div class="products-view-buttons-cell">

<div class="products-view-buttons">

 $\langle$ div>

 <a href="https://trial7.on-advantshop.net/products/apple-iphone-7-128-gb-silver" data-nghref="{{productViewItem.getUrl('https://trial7.on-advantshop.net/products/apple-iphone-7-128-gb-silver')}}" data-cartadd data-offer-id="0" data-product-id="1895" data-amount="0" class="btn btn-small btn-buy icon-bag-before productsview-buy">Купить</a>

 $\langle$ div $>$  $\langle$ div>  $\langle$ div $>$ 

 $\langle$ div $>$ 

 <div class="products-view-block cs-br-1 js-products-view-block" style="-webkit-flex-basis: 25%; -ms-flexpreferred-size: 25%; flex-basis: 25%; max-width: 25%;">

 <div class="products-view-item text-static cs-br-1 js-products-view-item" style="padding-left:180px; minheight:180px;" data-product-view-item data-offer-id="12636" data-product-id="1907">

<div class="products-specials-category">

 <a href="https://trial7.on-advantshop.net/categories/apple-iphone" class="products-specials-categorylink">Apple iPhone</a>

 $\langle$ div $>$ 

<figure class="products-view-pictures" style="width: 180px;">

 <a class="products-view-picture-link" href="https://trial7.on-advantshop.net/products/apple-iphone-8-256-gbgrey-2" data-ng-href="{{productViewItem.getUrl('https://trial7.on-advantshop.net/products/apple-iphone-8-256-gbgrey-2')}}" style="height: 180px;">

<img src="https://trial7.on-advantshop.net/pictures/product/small/5231\_small.jpg"

 data-ng-src="{{productViewItem.picture.PathSmall}}" data-qazy="true" alt="Apple iPhone 8 256 Gb Grey " title="Apple iPhone 8 256 Gb Grey " class="products-view-picture"

 $\rightarrow$ 

</a>

</figure>

<div class="products-view-info">

 <a href="https://trial7.on-advantshop.net/products/apple-iphone-8-256-gb-grey-2" data-nghref="{{productViewItem.getUrl('https://trial7.on-advantshop.net/products/apple-iphone-8-256-gb-grey-2')}}" class="products-view-name-link" title="Apple iPhone 8 256 Gb Grey ">Apple iPhone 8 256 Gb Grey </a>  $\langle$ div $>$  <div class="products-view-meta products-view-tile-element-hidden"> <div class="products-view-meta-item cs-br-1"><span class="products-view-tile-elementhidden">Артикул: </span>1907</div> <div class="products-view-meta-item products-view-tile-element-hidden cs-br-1">0 отзывов</div> </div> <div class="products-view-colors-empty products-view-list-element-hidden products-view-table-elementhidden" style="height: 11px"></div>  $\langle$ div $>$  <div class="products-view-price-block products-view-price-inner"> <div class="products-view-price"> <div class="price">

 <div class="price-current cs-t-1"><div class="price-number">57 000</div> <div class="pricecurrency"> руб.</div></div>

 </div> </div>

<div class="products-view-buttons-cell">

<div class="products-view-buttons">

 $\langle$ div>

href="https://trial7.on-advantshop.net/products/apple-iphone-8-256-gb-grey-2" data-nghref="{{productViewItem.getUrl('https://trial7.on-advantshop.net/products/apple-iphone-8-256-gb-grey-2')}}" datacart-add data-offer-id="0" data-product-id="1907" data-amount="0" class="btn btn-small btn-buy icon-bag-before products-view-buy">Купить</a>

 $\langle$ div $>$  $\langle$ div>  $\langle$ div $>$ 

 $\langle$ div $>$ 

 <div class="products-view-block cs-br-1 js-products-view-block" style="-webkit-flex-basis: 25%; -ms-flexpreferred-size: 25%; flex-basis: 25%; max-width: 25%;">

 <div class="products-view-item text-static cs-br-1 js-products-view-item" style="padding-left:180px; minheight:180px;" data-product-view-item data-offer-id="12643" data-product-id="1914">

<div class="products-specials-category">

 <a href="https://trial7.on-advantshop.net/categories/apple-iphone" class="products-specials-categorylink">Apple iPhone</a>

 $\langle$ div $>$ 

<figure class="products-view-pictures" style="width: 180px;">

 <a class="products-view-picture-link" href="https://trial7.on-advantshop.net/products/apple-iphone-8-plus-256-gb-grey" data-ng-href="{{productViewItem.getUrl('https://trial7.on-advantshop.net/products/apple-iphone-8-plus-256-gb-grey')}}" style="height: 180px;">

<img src="https://trial7.on-advantshop.net/pictures/product/small/5258\_small.jpg"

data-ng-src="{{productViewItem.picture.PathSmall}}"

data-qazy="true"

alt="Apple iPhone 8 Plus 256 Gb Grey"

title="Apple iPhone 8 Plus 256 Gb Grey"

class="products-view-picture"

 $\rightarrow$ 

</a>

</figure>

<div class="products-view-info">

 <a href="https://trial7.on-advantshop.net/products/apple-iphone-8-plus-256-gb-grey" data-nghref="{{productViewItem.getUrl('https://trial7.on-advantshop.net/products/apple-iphone-8-plus-256-gb-grey')}}" class="products-view-name-link" title="Apple iPhone 8 Plus 256 Gb Grey">Apple iPhone 8 Plus 256 Gb Grey</a>

 $\langle$ div $>$ 

<div class="products-view-meta products-view-tile-element-hidden">

 <div class="products-view-meta-item cs-br-1"><span class="products-view-tile-elementhidden">Артикул: </span>1914</div>

 <div class="products-view-meta-item products-view-tile-element-hidden cs-br-1">0 отзывов</div> </div>

 <div class="products-view-colors-empty products-view-list-element-hidden products-view-table-elementhidden" style="height: 11px"></div>

 $\langle$ div $>$ 

<div class="products-view-price-block products-view-price-inner">

<div class="products-view-price">

```
 <div class="price">
```
 $\langle$ div class="price-current cs-t-1" $>\langle$ div class="price-number" $>63$  500 $\langle$ div $>$   $\langle$ div class="pricecurrency"> руб.</div></div>

</div>

 $\langle$ div $>$ 

<div class="products-view-buttons-cell">

<div class="products-view-buttons">

 $\langle$ div>

 <a href="https://trial7.on-advantshop.net/products/apple-iphone-8-plus-256-gb-grey" data-nghref="{{productViewItem.getUrl('https://trial7.on-advantshop.net/products/apple-iphone-8-plus-256-gb-grey')}}" datacart-add data-offer-id="0" data-product-id="1914" data-amount="0" class="btn btn-small btn-buy icon-bag-before products-view-buy">Купить</a>

> $\langle$ div $>$  $\langle$ div $>$

 $\langle$ div $>$ 

 $\langle$ div>

 <div class="products-view-block cs-br-1 js-products-view-block" style="-webkit-flex-basis: 25%; -ms-flexpreferred-size: 25%; flex-basis: 25%; max-width: 25%;">

 <div class="products-view-item text-static cs-br-1 js-products-view-item" style="padding-left:180px; minheight:180px;" data-product-view-item data-offer-id="12652" data-product-id="1923">

<div class="products-specials-category">

 <a href="https://trial7.on-advantshop.net/categories/nokia" class="products-specials-categorylink">Nokia</a>

 $\langle$ div $>$ 

<figure class="products-view-pictures" style="width: 180px;">

<a class="products-view-picture-link" href="https://trial7.on-advantshop.net/products/nokia-8800-sirocco-

black" data-ng-href="{{productViewItem.getUrl('https://trial7.on-advantshop.net/products/nokia-8800-siroccoblack')}}" style="height: 180px;">

<img src="https://trial7.on-advantshop.net/pictures/product/small/5299\_small.jpg"

data-ng-src="{{productViewItem.picture.PathSmall}}"

data-qazy="true"

alt="Nokia 8800 Sirocco Black"

title="Nokia 8800 Sirocco Black"

class="products-view-picture"

 $\rightarrow$ 

</a>

</figure>

<div class="products-view-info">

 <a href="https://trial7.on-advantshop.net/products/nokia-8800-sirocco-black" data-nghref="{{productViewItem.getUrl('https://trial7.on-advantshop.net/products/nokia-8800-sirocco-black')}}" class="products-view-name-link" title="Nokia 8800 Sirocco Black">Nokia 8800 Sirocco Black</a>  $\langle$ div $>$  <div class="products-view-meta products-view-tile-element-hidden"> <div class="products-view-meta-item cs-br-1"><span class="products-view-tile-elementhidden">Артикул: </span>1923</div> <div class="products-view-meta-item products-view-tile-element-hidden cs-br-1">0 отзывов</div> </div> <div class="products-view-colors-empty products-view-list-element-hidden products-view-table-elementhidden" style="height: 11px"></div>  $\langle$ div $>$  <div class="products-view-price-block products-view-price-inner"> <div class="products-view-price"> <div class="price"> <div class="price-current cs-t-1"><div class="price-number">16 700</div> <div class="pricecurrency"> руб.</div></div> </div>  $\langle$ div $>$  <div class="products-view-buttons-cell"> <div class="products-view-buttons"> href="https://trial7.on-advantshop.net/products/nokia-8800-sirocco-black" data-nghref="{{productViewItem.getUrl('https://trial7.on-advantshop.net/products/nokia-8800-sirocco-black')}}" data-cart-add

data-offer-id="0" data-product-id="1923" data-amount="0" class="btn btn-small btn-buy icon-bag-before productsview-buy">Купить</a>

 $\langle$ div $>$  $\langle$ div>  $\langle$ div $>$ 

 $\langle$ div $>$ 

 <div class="products-view-block cs-br-1 js-products-view-block" style="-webkit-flex-basis: 25%; -ms-flexpreferred-size: 25%; flex-basis: 25%; max-width: 25%;">

 <div class="products-view-item text-static cs-br-1 js-products-view-item" style="padding-left:180px; minheight:180px;" data-product-view-item data-offer-id="12660" data-product-id="1931">

<div class="products-specials-category">

 $\langle$ div>

 <a href="https://trial7.on-advantshop.net/categories/xiaomi" class="products-specials-categorylink">Xiaomi</a>

 $\langle$ div $>$ 

<figure class="products-view-pictures" style="width: 180px;">

 <a class="products-view-picture-link" href="https://trial7.on-advantshop.net/products/xiaomi-redmi-note-4- 64gb-silver" data-ng-href="{{productViewItem.getUrl('https://trial7.on-advantshop.net/products/xiaomi-redmi-note-4- 64gb-silver')}}" style="height: 180px;">

<img src="https://trial7.on-advantshop.net/pictures/product/small/5333\_small.jpg"

data-ng-src="{{productViewItem.picture.PathSmall}}"

data-qazy="true"

alt="Xiaomi Redmi Note 4 64Gb Silver"

title="Xiaomi Redmi Note 4 64Gb Silver"

class="products-view-picture"

 $\rightarrow$ 

</a>

</figure>

<div class="products-view-info">

 <a href="https://trial7.on-advantshop.net/products/xiaomi-redmi-note-4-64gb-silver" data-nghref="{{productViewItem.getUrl('https://trial7.on-advantshop.net/products/xiaomi-redmi-note-4-64gb-silver')}}" class="products-view-name-link" title="Xiaomi Redmi Note 4 64Gb Silver">Xiaomi Redmi Note 4 64Gb Silver</a>  $\langle$ div $>$  <div class="products-view-meta products-view-tile-element-hidden"> <div class="products-view-meta-item cs-br-1"><span class="products-view-tile-elementhidden">Артикул: </span>1931</div> <div class="products-view-meta-item products-view-tile-element-hidden cs-br-1">0 отзывов</div>  $\langle$ div $>$  <div class="products-view-colors-empty products-view-list-element-hidden products-view-table-elementhidden" style="height: 11px"></div>  $\langle$ div $>$  <div class="products-view-price-block products-view-price-inner"> <div class="products-view-price"> <div class="price"> <div class="price-current cs-t-1"><div class="price-number">16 100</div> <div class="pricecurrency"> руб.</div></div>  $\langle$ div $>$  </div>  $\langle$ div $>$  $\langle$ div $>$  $\langle$ div $>$  $\langle$ div $\rangle$  </article>  $\langle$ div> <div class="blocks-on-main-horizontals"> <!--noindex--> <article class="block news-block"> <header class="block-head"> <div class="h2">Новости</div> </header> <div class="block-content"> <ul class="news-block-items"> <li class="news-block-row"> <div class="news-block-anno"> <a href="https://trial7.on-advantshop.net/news/news-10" class="news-block-anno-link">Режим работы на Новогодние Праздники!</a>  $z/d$ iv $\sim$  <div class="news-block-date cs-t-3"> <time class="news-block-date-text">25 декабря 2017</time>  $\langle$ div $>$  $\langle$ li $\rangle$  <li class="news-block-row"> <div class="news-block-anno"> <a href="https://trial7.on-advantshop.net/news/news-9" class="news-block-anno-link">Дата начала продаж iPhone 7</a> </div> <div class="news-block-date cs-t-3">

```
<time class="news-block-date-text">05 октября 2016</time>
            \langlediv>\angle/li\angle <li class="news-block-row">
             <div class="news-block-anno">
               <a href="https://trial7.on-advantshop.net/news/iphone%20apple" class="news-block-anno-link">Новая
реклама Siri c Бисквитным Монстром</a>
            \langlediv> <div class="news-block-date cs-t-3">
               <time class="news-block-date-text">30 июня 2016</time>
             </div>
          \langleli\rangle\langle \text{ul} \rangle <div class="allNews">
        <a href="https://trial7.on-advantshop.net/news" class="cs-l-2">Все новости</a>
     \langlediv>\langlediv></article>
<!--/noindex-->
        <!--noindex-->
<form name="votingForm" class="block voting ng-hide" novalidate data-ng-controller="VotingCtrl as voting">
   <header class="block-head">
      <div class="h2">Опрос</div>
   </header>
   <div class="block-content">
      <div class="voting-question" data-ng-bind="::voting.data.Question"></div>
      <div data-ng-if="!voting.isShowResult">
        <ul class="voting-answers">
           <li class="voting-answers-row" data-ng-repeat="item in ::voting.data.Answers track by $index">
             <label>
                <input type="radio" class="custom-input-native" name="voting" data-ng-value="item.AnswerId" data-
ng-model="voting.votingSelectedId" />
               <span class="custom-input-radio"></span>
                <span class="custom-input-text" data-ng-bind="::item.Text"></span>
             </label>
          \langleli>
       \langle \text{ul} \rangle <div>
         \langleinput type="button" class="btn btn-small btn-action" value="\Gammaолосовать" data-ng-
click="voting.send(voting.votingSelectedId)">
          \leqinput type="button" class="btn btn-small btn-action" value="Результаты" data-ng-if="voting.data.isVoted ||
voting.data.IsHaveNullVoice" data-ng-click="voting.resultShow()">
       \langlediv>
     \langlediv> <div data-ng-if="voting.isShowResult">
        <ul class="voting-results">
           <li class="voting-results-row" data-ng-repeat="item in voting.data.Result.Rows track by $index">
             <div class="voting-results-text" data-ng-bind="::item.Text"></div>
             <div class="voting-results-progress">
               <div class="voting-results-progressbar-wrap"><div class="voting-results-progressbar" data-ng-
style="{'width': item.Value + '%'}" data-ng-class="{'cs-bg-6' : item.Selected, 'cs-bg-1': 
!item.Selected}"></div></div><div class="voting-results-value" data-ng-bind='item.Value + "%"'></div>
             </div>
          \langleli\rangle
```

```
\langle 111 \rangle
```

```
 <div class="voting-results-total">
         <span class="voting-results-total-text">Всего голосов:</span> <span class="voting-results-total-value" data-
ng-bind="voting.data.Result.Count"></span>
       \langlediv>
     \langlediv>\langlediv></form>
<!--/noindex-->
          <div class="static-block">
    \langleimg alt="" src="userfiles/Безымянный2.png" />
  \langlediv> <!--noindex-->
<form novalidate name="checkOrderForm" class="block-alt check-order cs-bg-3" data-ng-controller="CheckOrderCtrl 
as checkorder">
   <header class="block-alt-head">
     <div class="h3">Проверить<br />br /> Cтатус заказа</div>
   </header>
   <div class="block-alt-content">
      <div class="check-order-field">
        <input class="input-xsmall" type="text" value="" placeholder="Номер заказа" data-ng-
model="checkorder.orderNumber" data-ng-model-options="{ debounce: 100 }" required />
     \langlediv> <div>
        <input class="btn btn-small btn-action" type="submit" value="Проверить"
             data-button-validation
             data-button-validation-success="checkorder.checkOrderSubmit(checkorder.orderNumber)">
     \langlediv>\langlediv></form>
<!--/noindex-->
      </div>
  \langlediv>\langlediv>
       \langlediv>
      </main>
      <div class="site-footer-wrap">
        <footer class="site-footer">
   <div class="site-footer-top-level cs-bg-4">
   <div class="container container-fluid site-footer-top-level-wrap site-footer-top-level-inner">
      <div class="row">
           <div class="col-xs footer-menu">
             <div class="footer-menu-head cs-t-3">
                Возврат товара
            \langlediv> <ul class="footer-menu-list">
                  <li class="footer-menu-item">
                     <a class="footer-menu-link cs-l-2" href="pages/politika-vozvrata" >
                      <span class="footer-menu-text">Политика возврата</span>
                    \langle a \rangle
```

```
\langleli\rangle
```

```
\langle \text{ul} \rangle\langlediv>
      <div class="col-xs footer-menu">
         <div class="footer-menu-head cs-t-3">
            Информация
        \langlediv> <ul class="footer-menu-list">
               <li class="footer-menu-item">
                  <a class="footer-menu-link cs-l-2" href="pages/contacts" >
                     <span class="footer-menu-text">Контакты</span>
                  </a>
              \langleli>
        \langle \text{ul} \rangle\langlediv> <div class="col-xs footer-menu">
         <div class="footer-menu-head cs-t-3">
            Гарантийные обязательства
         </div>
         <ul class="footer-menu-list">
               <li class="footer-menu-item">
                  <a class="footer-menu-link cs-l-2" href="pages/warranty" >
                     <span class="footer-menu-text">Гарантия</span>
                 \langle a \rangle\langleli\rangle\langle \text{ul} \rangle\langlediv> <div class="col-xs footer-menu">
         <div class="footer-menu-head cs-t-3">
            Доставка и оплата
        \langlediv> <ul class="footer-menu-list">
               <li class="footer-menu-item">
                  <a class="footer-menu-link cs-l-2" href="pages/dostavka-i-oplata" >
                     <span class="footer-menu-text">Способы доставки</span>
                 \langle a \rangle\langleli>
        \langle \text{ul} \rangle\langlediv> <div class="col-xs">
      <div class="footer-gifts">
     \langlediv>\langlediv>\langlediv>
```
 $\langle$ div $>$  $\langle$ div $>$ 

```
 <div class="footer-bottom-level cs-bg-3">
   <div class="container container-fluid">
```
<div class="footer-bottom-level-wrap">

```
 <div class="footer-bottom-level-inner">
```

```
 <div class="row between-xs middle-xs">
```
 <div>  $\langle$ div class="cs-t-3">

<div class="static-block static-block-copyright">

<h4 class="footer-copyright"><strong>Все права защищены & nbsp; & copy; 2017 Сеть салонов сязи+7</strong></h4>

 $\langle$ div $>$  $\langle$ div $>$  $\langle$ div $>$ 

<div class="static-block">

<div class="footer-payment">&nbsp;&nbsp;<a href="#" target="\_self"><img alt="" src="images/payment.png" />></a></div>

 $\langle$ div $>$ 

```
 </div>
          \langlediv>\langlediv>\langlediv>\langlediv></footer>
        <!--noindex-->
<div class="toolbar-bottom">
   <div class="footer-container container-fluid">
      <div class="row between-xs">
           <div class="col-xs-5 toolbar-bottom-links">
<div class="toolbar-bottom-block" data-mouseover-class-toggler>
   <div class="toolbar-bottom-link toolbar-bottom-link-with-icon-left link-dotted-invert">
      <span class="toolbar-bottom-count toolbar-bottom-count-left">0</span>
     Вы уже смотрели
  \langlediv>\langlediv> <div class="toolbar-bottom-block wishlist-bottom-block">
                  <a href="https://trial7.on-advantshop.net/wishlist" class="toolbar-bottom-link toolbar-bottom-link-
with-icon-left link-dotted-invert"><span class="toolbar-bottom-count toolbar-bottom-count-left" data-wishlist-count 
data-start-count="0" data-ng-bind="wishlistCount.countObj.count">0</span>Список желаний</a>
              \langlediv> </div>
                         <div class="col-xs toolbar-bottom-cart">
             <div class="toolbar-bottom-align-right">
               <div class="toolbar-bottom-block" id="cartToolbar">
                  <a href="/cart" class="toolbar-bottom-link toolbar-bottom-link-with-icon-right link-dotted-
invert">Корзина<span class="toolbar-bottom-count toolbar-bottom-count-right" data-cart-count data-ng-bind-
html="cartCount.getValue()">0</span></a>
              \langlediv> <div class="toolbar-bottom-slim">
```

```
 <a class="btn btn-xsmall toolbar-bottom-btn-confirm toolbar-bottom-btn-confirm-disabled"
                     data-cart-confirm
                     data-ng-class="{'toolbar-bottom-btn-confirm-disabled': cartConfirm.cartData.TotalItems === 0}"
                     data-ng-click="cartConfirm.cartData.TotalItems === 0 && $event.preventDefault()"
                     data-ng-href="{{cartConfirm.cartData.TotalItems != 0 ? '/cart' : null}}">Оформить заказ</a>
               \langlediv> </div>
          \langlediv>\langlediv>\langlediv></div>
<div class="toolbar-bottom-garant"></div>
<div id="popoverCartToolbar" class="toolbar-bottom-module adv-popover text-align-left text-static ng-hide"
    data-popover
    data-popover-is-can-hover="true"
    data-popover-position="top"
    data-popover-is-fixed="true"
    data-popover-show-on-load="false"
    data-popover-overlay-enabled="false">
   <div data-module data-key="minicartmessage">
  \langlediv>\langlediv><!--/noindex-->
     \langlediv> <div class="scroll-to-top" data-scroll-to-top>
        <div class="icon-up-open-before to-top-icon cs-t-1"></div>
     \langlediv>\langlediv> <div data-toaster-container data-toaster-options="{'close-button': true, 'body-output-type': 'trustedHtml'}">
\langlediv>
<div class="toaster-container-alternative" data-toaster-container data-toaster-options="{'close-button': true, 'tap-to-
dismiss': false, 'toaster-id': 'toasterContainerAlternative', 'body-output-type': 'trustedHtml'}">
\langlediv><div hidden>
\langlediv>
   <div class="design-background-bottom"></div>
   <div class="design-background-top"></div>
   <div id="theme-container">
      <div class="theme-left">
      </div>
      <div class="theme-right">
     \langlediv>\langlediv><link rel="stylesheet" type="text/css" href="/combine/all.css?r=6B754812860DC155E897078037D258C4" />
```
<script type="text/javascript" src="/combine/all.js?r=C71E5B5521A2AFD4D68AB6F10CE88FC5"></script> <div class="mobile-layout" data-ng-controller="mobileOverlapCtrl as mOverlap">

<div class="mobile-layout\_\_wrapper">

```
 <div class="mobile-layout__logo">
```
 <img src="https://trial7.on-advantshop.net/pictures/logo\_20180128192305.png" alt="ProFone"/>  $\langle$ div $>$ 

```
 <div class="mobile-layout__instruction">
```
Перейти на мобильную версию сайта

</div>

 <a href="/?forcedMobile=true" class="btn btn-big btn-buy mobile-layout\_\_button" rel="nofollow">Да, перейти</a>

 <a href="/" class="btn btn-big btn-buy mobile-layout\_\_button" data-ng-click="mOverlap.stayOnDesktop()" rel="nofollow">Остаться на основной версии</a>

<div class="mobile-layout\_\_footer">

<div>

<div class="cs-t-3">

<div class="static-block static-block-copyright">

<h4 class="footer-copyright"><strong>Все права защищены & nbsp; & copy; 2017 Сеть салонов сязи $+7$  </strong> </h4 >

 $\langle$ div $>$ 

 $\langle$ div $>$ 

 $\langle$ div>

 $\langle$ div $>$ 

 $\langle$ div $>$ 

 $\langle$ div $>$ 

 <script type='text/javascript'>var \_tmr = \_tmr || [];\_tmr.push({type: 'itemView', productid: '', pagetype: 'home',totalvalue: '', list: '1' });</script><link href="modules/shoppingcartpopup/styles/cartpopup.css" rel="stylesheet"><div data-oc-lazy-load="['modules/shoppingcartpopup/scripts/cartPopup.js']"><div data-cart-popup data-button-confirm-url="/cart"></div></div>

<div class="static-block">

 <script language="JavaScript" id="clScript" type="text/javascript" src="http://live09.liveoperator.ru:8080/chat/cl.php?site=10401"></script><!-- RedHelper --><script id="rhlpscrtg" type="text/javascript" charset="utf-8" async="async"

src="https://web.redhelper.ru/service/main.js?c=Сеть салонов сязи+7">

</script><!--/Redhelper --><!-- BEGIN JIVOSITE CODE {literal} --><script type='text/javascript'>  $(function()$ { var widget  $id = '8T1cpJ9huY';$ 

var s = document.createElement('script'); s.type = 'text/javascript'; s.async = true; s.src '//code.jivosite.com/script/widget/'+widget\_id; var ss = document.getElementsByTagName('script')[0]; ss.parentNode.insertBefore(s, ss);})();</script><!-- {/literal} END JIVOSITE CODE -->

 $\langle$ div $>$ 

</body> </html>